### Summary Sheet

If you have ever been on an aircraft, it is plane to see how slow boarding and disembarking is. For many this is insignificant, but for an airline company saving even a couple of minutes for each flight's boarding and disembarking will result in huge savings when considering the tens of thousands of airports and flights that occur each time. For an industry still struggling from the collapse of the tourism industry due to COVID-19, optimal and robust boarding and disembarking methods must be found.

To achieve this we developed two models, one for each of boarding and disembarking. As boarding and disembarking planes is an inherently stochastic process, we created a computational simulation over a pure mathematical model. Thus, we could better account for variable human behaviours and scenarios, giving a much more accurate distribution of data. Whilst many models already exist for this purpose, a key point of difference of our model is a greater consideration to several aspects of human behaviour. Namely, disobedience of boarding instructions, and travelling in groups.

We first modelled the Narrow Body Aircraft, simulating different boarding and disembarking methods using a Monte Carlo method. To create different boarding methods, we generated a randomized queue of passengers in the order that the boarding method prescribes (accounting for disobedient people) which could then be simulated boarding. Over many simulations, we could obtain an accurate average for the total time taken, allowing us to determine the most optimal method (least time taken). We also proposed two additional methods and ran them through the same simulations.

To simulate disembarking, we gave all seated passengers a priority value. Disembarking was carried out by moving passengers towards the exit at different rates dependent on their priority level. By altering the priority values we could carry out different disembarking methods and account for disobedience.

Both models implemented real-world data for factors such as moving speeds. This was to ensure the highest accuracy of our resulting times. We comprehensively analysed the results of these simulations, determining the effect of altering variables such as the number of people who disobey instructions, and varying numbers of carry-on baggage.

We adapted our models to two other passenger aircraft, the Flying Wing and the Two-Entrance Two-Aisle, and applied the most optimal boarding and disembarking methods used on the Narrow Body plane. Furthermore, we considered the effect of a reduced capacity of the passenger aircraft, a relevant deliberation in the age of COVID-19.

Overall, it was found that for boarding, one of our own proposed methods – boarding in the order of window, middle and aisle seats with the allowance of groups to board together – was on the whole the most optimal over the three aircraft. The optimal disembarking method was one in which the plane was unloaded from the back of the craft to the front.

## Contents

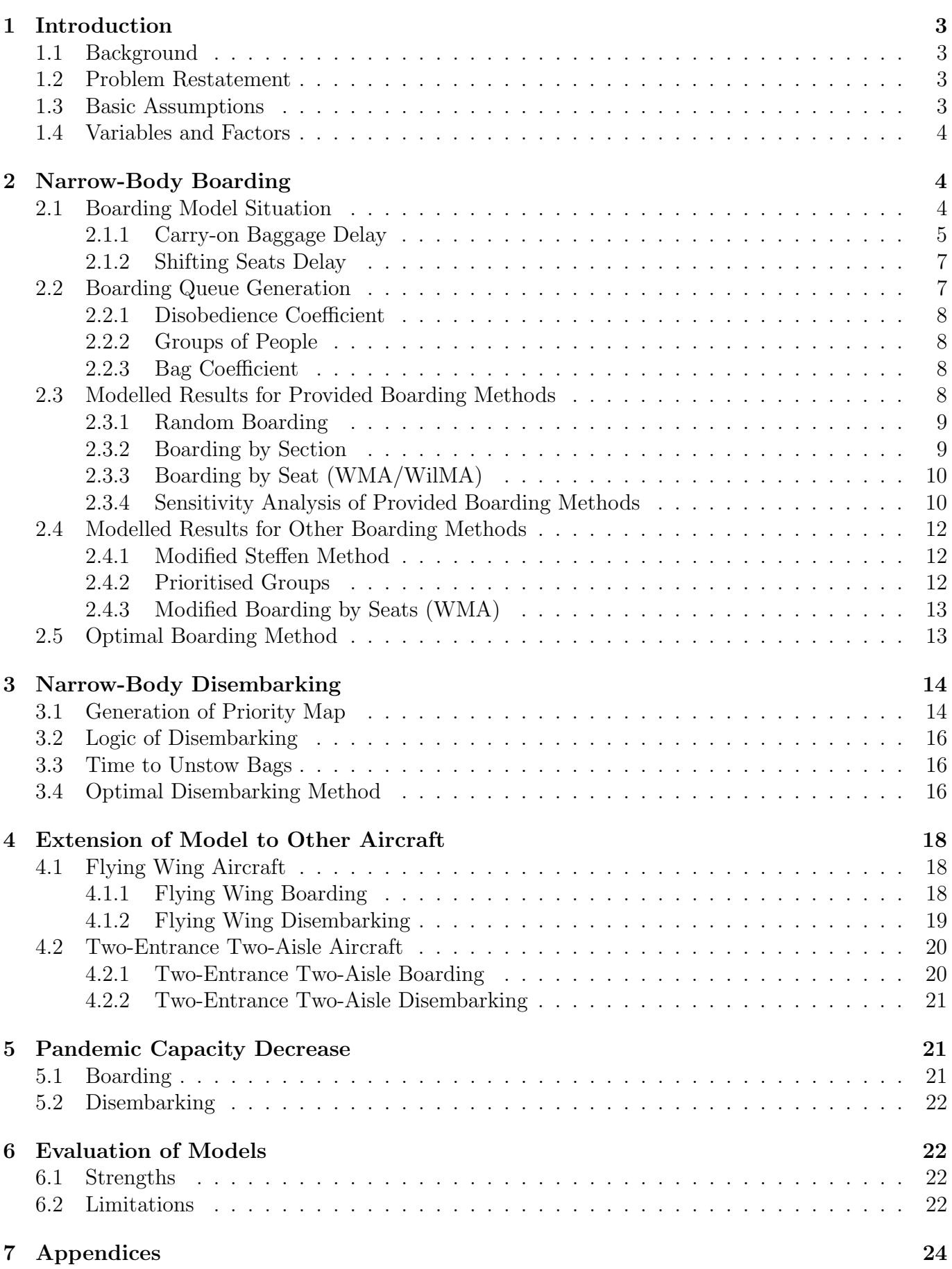

### 1 Introduction

### 1.1 Background

As society becomes increasingly globalised, the importance of air travel grows. Flight numbers before the COVID-19 pandemic were at an all-time high, and they have doubled in the past 20 years. Following a temporary disruption due to COVID-19, this trend appears ready to continue it's steady upwards climb[1]. This has the consequence that small optimisation changes can result in enormous savings for both airline companies, passengers, and airports in terms of usable time wasted. Some of the biggest bottlenecks for plane turnaround are boarding and disembarking efficiency - that is, the way that passengers are loaded to and unloaded from planes[2]. There exist a variety of methods for these processes, each with varying theoretical and practical efficacies. As such, this report presents our developed model and simulates different onboarding and embarking methods for various aircraft models.

### 1.2 Problem Restatement

To ascertain the efficiency of different systems, we will develop two models with allowances for practical considerations that can be adapted to a variety of conditions.

- 1. Develop a plane boarding model and disembarking model which allows us to test the efficiency of different boarding/disembarking methods on a narrow-body plane
- 2. Adapt the models to test on different aircraft types (i.e. Flying Wing and Two-Entrance Two-Aisle) and also the effects of limited capacity flights due to COVID-19
- 3. Write a one-page letter to an airline executive that explains our results and its benefits to their airline

### 1.3 Basic Assumptions

Our initial model uses a few basic assumptions. The aircraft is to be divided into cells which one person can occupy at a time. The aisle space between rows and each seat is represented by one cell.

• Only one person can comfortably walk in an aisle cell

**Justification**: Although aisle width varies by aircraft, a reasonable estimate is 0.50m wide<sup>[3]</sup>. On average, men have longer shoulder width than women, at  $0.41$ m wide<sup>[4]</sup> and passengers are often carrying luggage which increases their width requirement. Thus, it is reasonable to assume that only one person can walk down the aisle at a time, with passengers both being laden with bags, respecting personal space, and potentially being weary of close contact due to infection risks. As such, when a passenger is loading their carry-on luggage into an overhead bin, the aisle is also blocked.

- Seated passengers block passengers who wish to sit further down in the same row **Justification**: The passenger cannot leap over the seated passenger. Not only is this valid from a social etiquette perspective, but in the provided aircraft designs, legroom looks to be minimal so it is physically unfeasible too.
- When a seat passenger leaves a row to make room for an incoming passenger, they are momentarily able to inhabit the same aisle cell **Justification**: As the passenger will want to reach their seat, they will not mind temporarily having reduced room as they move into their seat cell.

• Time to walk one aisle cell is constant

**Justification**: This time was obtained by analysing a sample of  $n = 10$  YouTube videos of people walking down aisles on flights, by counting the number of frames elapsed when each individual walks one aisle cell, and the playback details of the YouTube videos (typically either 60 or 30 frames per second - these are listed in the references). Using this, we can determine that the time to move one cell down the aisle is given by 1.05s.

#### 1.4 Variables and Factors

Several variables were used in our model to account for real-life phenomena. Some of these will be expanded on in later sections.

A bag coefficient was used to give a weighted probability of each passenger having carry-on luggage that they would want to stow in an overhead locker.

Another variable was the **number of groups**. Passenger populations are not homogenous; often they contain inseparable groups such as families of varying sizes. Members of these groups were seated adjacently in the same row and entered the plane in adjacent cells too. Upon entering the plane, it was assumed that groups would be in an order that would minimize blockage when getting into seats (i.e. in the order window, middle, aisle). This is reasonable as groups would want to minimize their own inconvenience and could communicate with each other to align themselves in this order. This factor has an appreciable effect on different boarding methods and was rarely investigated with any depth in any of the papers found in our literature review.

A disobedience coefficient was introduced to model the common scenario of passengers not following instructions. In these cases, a passenger (or group) would enter the plane in a different boarding category than ordered, which could be caused by ignorance, impatience or lateness. This, much like the number of groups, was rarely considered in an in-depth manner in the existing literature but would still significantly affect boarding times.

### 2 Narrow-Body Boarding

For both our models, we simulated the entire boarding/disembarking process. Keeping track of time during this simulation, we could calculate total boarding/disembarking time. Python 3.9 was used for this simulation.

#### 2.1 Boarding Model Situation

To model boarding, we designed an algorithm that would see all passengers make their way to their assigned seat. Once on the plane after waiting in the boarding queue, passengers would follow a rigid set of rules, and variation would naturally occur due to variation in input: passengers had randomly generated differing numbers of baggage, and orders in which they entered the plane. Different boarding methods would be accounted for in the order of which passengers in prioritized seats entered the plane.A simplified process of the model as experienced by a passenger is best represented in the flow chart in Fig 2.1. This logic is easily followed and provides a robust algorithm that passengers can follow.

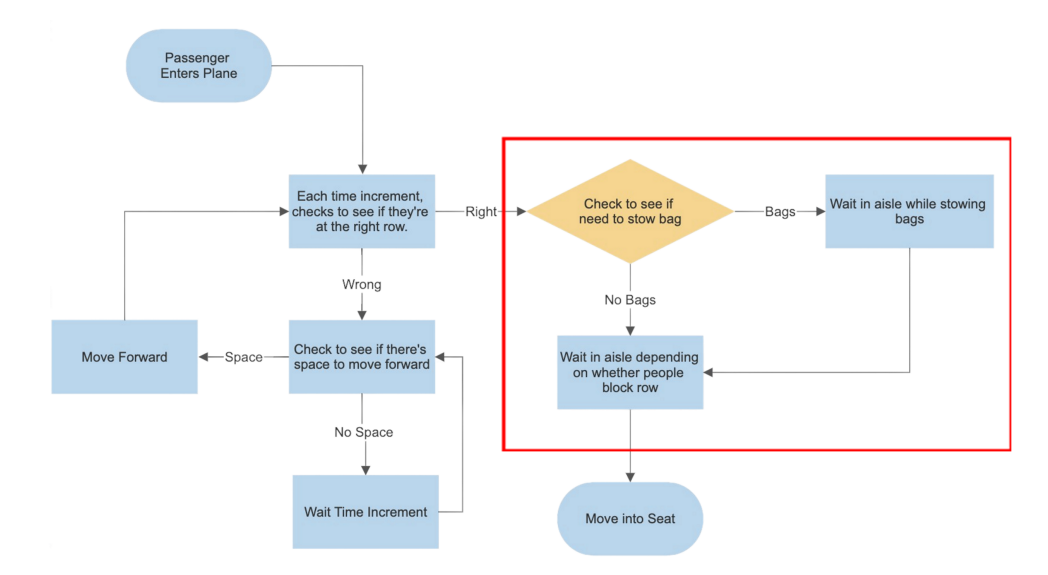

Figure 2.1: The logic behind passenger movement in the narrow-body aircraft

In the model this is simulated for all passengers simultaneously, as any passenger in the aisle could be at any step at any time. This is done by repetitively iterating down the aisle, starting from the passenger furthest from the entrance. Their state is determined, and an action done accordingly. Since it is assumed that there is a steady flow rate into the plane, if the first position in the aisle is ever empty, then the next passenger in the boarding queue occupies this space – 'passenger enters plane' in the flow chart. A key part of this simulation is the concept of an internal clock. Each passenger has this attribute, which counts down the real time (e.g., 1 sec) until they can complete an action. For example, the time to progress one cell forward is constant. The section of the flow chart enclosed in red is implemented in the simulation by calculating the total time that these actions would take and increasing the passenger's internal clock until this time is achieved, whereupon they can undertake their action. A visualisation tool was used on the code, allowing us to generate real-time visualisations of the simulations (see Fig 2.2, and the code in Appendix NUMBERHERE).

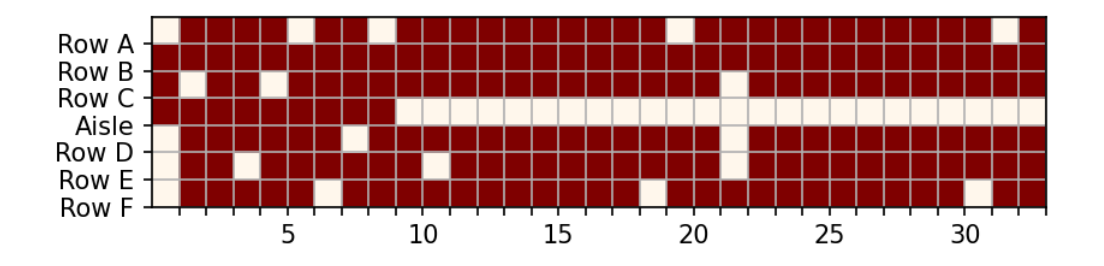

Figure 2.2: Visualisation tool in use on the narrow aircraft. Note that the aisle is currently blocked by a passenger in row 9.

In the following sections, we derive how these times are calculated.

#### 2.1.1 Carry-on Baggage Delay

In airplanes it is commonplace that passengers load their carry-on luggage into the overhead bins. The aisle is blocked for the duration of this process. To account for this, the following piecewise function was developed to model the time that each passenger blocks the aisle while loading carry-on bags (which impedes the flow of passengers down the aisle).

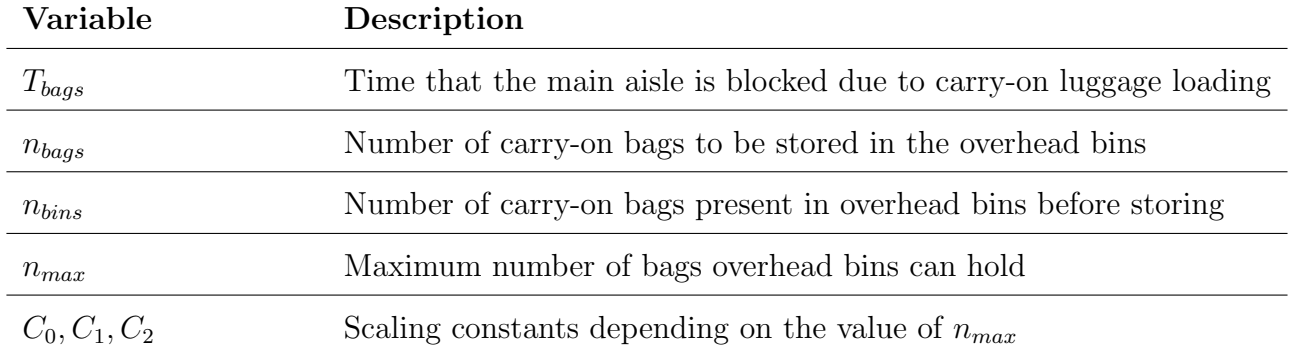

$$
T_{bags}(n_{bags}, n_{bins}, n_{max}) = \begin{cases} 0 & \text{if } n_{bags} = 0 \\ \frac{C_0}{1 - C_1 n_{bins}/n_{max}} & \text{if } n_{bags} = 1 \\ \frac{C_0}{1 - C_1 n_{bins}/n_{max}} + \frac{C_2}{1 - (n_{bins} + 1)/n_{max}} & \text{if } n_{bags} = 2 \end{cases}
$$
(1)

The model only considers  $n_{baas} \in \{0, 1, 2\}$  since it is assumed that the maximum number of carryon items that each passenger is permitted to have is  $n_{bags} = 2$ . Many airlines, including Air New Zealand[5], impose this maximum (even for business class passengers). The benefit of this equation is in its generality; its many parameters allow for precise calibration to produce more accurate results, especially for different aircraft models. For the purposes of modelling the narrow plane, we assumed each row of three had an overhead bin with capacity  $n_{max} = 6$  since each passenger in the row could carry at most  $n_{baqs} = 2$ . This is assuming not all the stowed items are full size suitcases: some carry-ons are likely to be smaller items such as handbags/tote bags. The passengers will be able to fit more of these into an overhead bin, thus the larger capacity. Then, taking  $n_{max} = 6$ , the values of  $C_0$ ,  $C_1$ ,  $C_2$  were calibrated to be 4, 0.8, and 2.25 respectively. This yields the following equation, which was implemented into our model.

$$
T_{bags}(n_{bags}, n_{bins}, 6) = \begin{cases} 0 & \text{if } n_{bags} = 0\\ \frac{4}{1 - 0.8n_{bins}/6} & \text{if } n_{bags} = 1\\ \frac{4}{1 - 0.8n_{bins}/6} + \frac{2.25}{1 - (n_{bins} + 1)/6} & \text{if } n_{bags} = 2 \end{cases}
$$
(2)

The function is piecewise to easily account for the varying number of bags that each passenger carries. Passengers carrying no bags do not take time to stow, while those stowing two bags take longer than those stowing one bag (thus the added term). Another consideration is that the function is designed to increase when there is less space in the overhead bin (i.e., when  $n_{bins}/n_{max}$  is large) as passengers will have to find space and squeeze their bags in, increasing aisle blockage time. For instance, if a passenger has one bag and there are already 1/6 bags in the overhead bin, then  $T_{baqs}(1, 1, 6) = 4.6$ . However, if the compartment is almost full with 5/6 bags, then  $T_{baqs}(1, 5, 6) = 12$ as the passenger will have to locate a space and squeeze their carry-on in.

#### 2.1.2 Shifting Seats Delay

Another large source of aisle blockage arises from the common situation where a passenger tries to reach their seat in a row but is blocked by a seated passenger. Before the passenger can reach their seat, the seated individual must stand up and move out to the aisle to allow the passenger to reach their seat, before sliding back. This process is lengthy and will impede the flow of passengers down the main aisle. This is furthermore complicated by the fact that there are many variations on this scenario, with different seated passenger positions and passenger seat goals, which will have appreciably different delay times. To model the additional time needed for these different shuffles, Eq. 3 was derived.

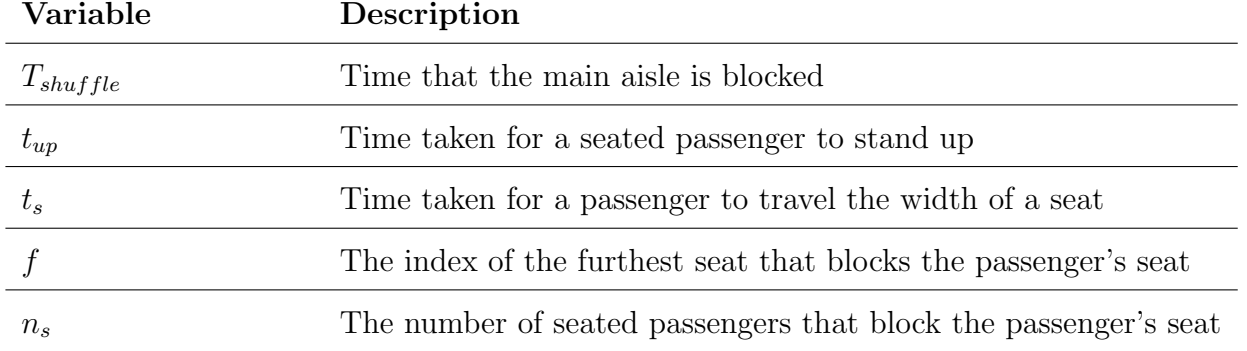

Let the seats be indexed such that the aisle seat has index 1 and the index of each consecutive seat increases until the window seat. Since we are only concerned with total time that the aisle is blocked, only the time that passengers are occupying the aisle needs to be kept track of. First, the person seated furthest from the aisle stands and moves into the aisle  $(t_{up} + ft_s)$ . Then the passenger moves into the row  $(t_s)$ , and finally the previously seated passengers move back into the row  $(n_s t_s)$ .

$$
T_{shuffle}(f, n_s) = t_{up} + ft_s + t_s + n_s t_s
$$
  
= 
$$
t_{up} + t_s(f + 1 + n_s)
$$
 (3)

Following this derivation, we state that the equation makes the following assumptions:

- The seated passengers notice the passenger once they are standing next to the row
- All the required seated passengers stand up at the same time and begin to exit the row
- That two people can inhabit the aisle cell adjacent to the row (assumed earlier)
- Once the passenger has entered the row, the previously seated passengers begin moving back into the aisle, following right behind the passenger in the correct order

These assumptions are sufficiently realistic to generate results which closely model reality.

### 2.2 Boarding Queue Generation

A queue of passengers with assigned seats was generated to move into the aisle. By altering the order of the passengers in this queue, we could simulate different boarding methods. For example, we could place everyone in the queue in order of aft, middle, front. Within these sub-sections of the queue, the order was randomized each trial to further increase realism. At this point, we also assigned each passenger a discrete number of baggage, either 0, 1, or 2. This was done by utilizing a weighted probability. Overall, we implemented algorithms to create boarding queues for all the required boarding methods, as well as several others. However, to increase realism of the model, we added additional variation within these.

#### 2.2.1 Disobedience Coefficient

Undoubtedly, there will be passengers who do not follow the rules of whichever boarding method is in place. This is due to two main reasons: impatience (boarding before they are called), and lateness (being late to their boarding time). These passengers are rarely accounted for in the literature, yet they have an appreciable effect on boarding times. To include this in our model, we introduced the disobedience coefficient,  $\psi$ , the probability of any passenger in the queue to not follow the desired boarding method. For instance, in a sectional boarding method, a passenger sitting in the aft section of the plane would have a  $\psi$  chance of boarding with a different group (and given that they do, a 50% chance for either group). Initially this was fixed at  $\psi = 0.3$ ; online studies found that 30% of passengers are late for their flights , and we thought that this was a reasonable number that would be impatient as well.

#### 2.2.2 Groups of People

Another important consideration in the model is the existence of groups of people that board together. Families, couples, and the like are present in high concentration on flights and are often seated together. Importantly and as discussed previously, they board together and enter the queue in the way in which they would enter seat rows, decreasing total boarding time. To account for this in our model, when a passenger in queue is generated, there is a weighted probability that they will be in a group of 1, 2 or 3. Groups of 1 are simply regular passengers. Groups of 2 or 3 are adjacent in the boarding queue and are seated in adjacent cells. Groups of 4 or larger were excluded since the aircraft only allowed a maximum of 3 to sit together in a row, effectively meaning a group above 3 can be split into two groups. Initially, the weighted probabilities of a passenger being in a group of 1, 2 or 3 was set at (20,80,10).

We also considered the effect of the disobedience coefficient on groups. We initially considered a group to be disobedient if any members of the group of size n were disobedient. However, as  $(1 - \psi)$ is the probability that a passenger is obedient, then  $(1 - \psi)^n$  is the probability that the entire group is obedient. Hence,  $1 - (1 - \psi)^n$  is the probability that the group would be disobedient. For a  $\psi$ value of 0.3, this would create a disobedience probability of 0.51 for groups of 2 and 0.657 for groups of 3. We thought that this was unrealistically high, and instead determined that the disobedience probability would be  $\psi$  for the entire group.

#### 2.2.3 Bag Coefficient

A key stochastic variable in this model is the number of carry-on bags that any given passenger will stow in the overhead lockers. Just as in real plane boarding, this is clearly prone to variation. To account for this, we introduced another 3-tuple in the code to give a weighted probability of a passenger stowing either 0, 1 or 2 bags. Unfortunately, there was a lack of available data on average passenger bag count online. As such, further analysis of the previous YouTube videos allowed us to tentatively obtain an estimate of (20,80,10). However, in the sensitivity analyses later this value was changed appropriately, allowing us to determine the validity of this initial assumption.

### 2.3 Modelled Results for Provided Boarding Methods

The three provided methods for boarding were random boarding, boarding by section, and boarding by seat. It was assumed that boarding by seat would make no allowances for groups of people. However, the other methods were modelled using groups.

#### 2.3.1 Random Boarding

At first glance, the method of random boarding seems crude and inefficient. However, simulations run on our model reveal that the random method is reasonably effective. It took on average 689.4 seconds to finish boarding the plane, with a 5th percentile of 626.7s and a 95th percentile of 755.7s. This means that 90% of the values fall in this range of 129 seconds.

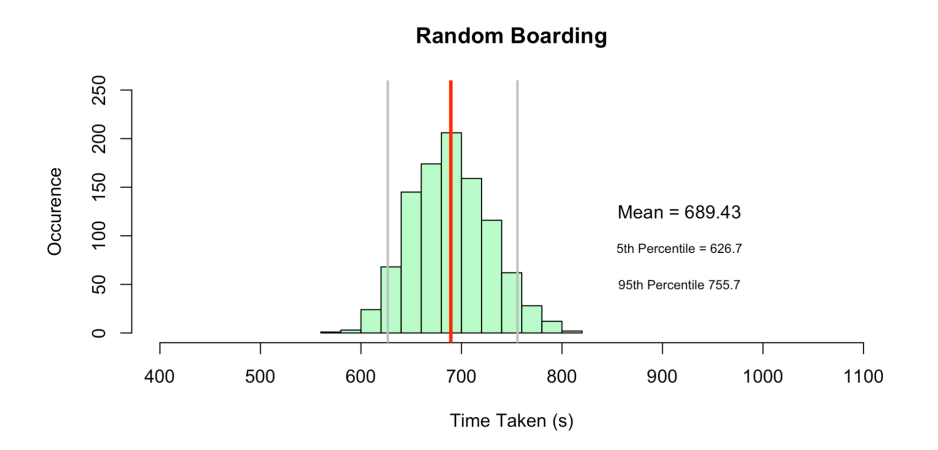

Figure 2.3: Monte Carlo simulation graph of the random boarding method

#### 2.3.2 Boarding by Section

The second supplied method was to board the plane in sections. Boarding by aft (rows 23-33), middle (12-22) and front (rows 1-11) sections in varying order produced different results in our model. A set of results for all possible variations can be seen in the bar chart in Fig 6.1, but we discuss only the most and least optimal methods.

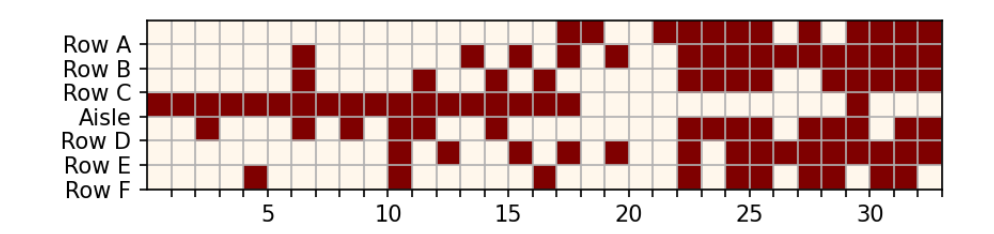

Figure 2.4: Visualised boarding by section starting with the aft. Note the disobedient passengers who have already seated themselves in the front and middle sections.

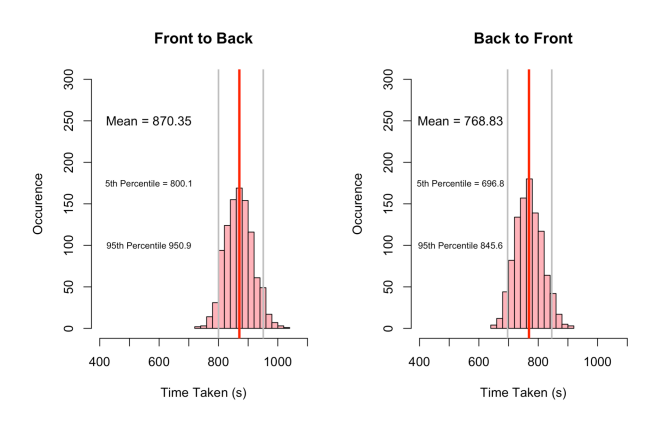

Figure 2.5: Monte Carlo simulation graphs of boarding front, middle, aft and aft, middle front

After running 10,000 trials, we found that the most optimal order of boarding was aft, middle, front (see breakdown in Appendix A). The mean time taken to fill up the narrow body airplane was 768.8 seconds, with 90% of the times falling between 696.8s and 845.6s (spread of 148.8s). In comparison to this, it took on average 870.4 seconds to board using the front, middle, aft method, with 90% of the times between 800.1s and 950.9s (spread of 150.8 seconds). This difference can be explained by considering Fig 2.6. On the left visualisation, the back fills first and so there is room to queue in the aisle, while on the right when the front is boarded first, the queue extends outside of the plane. Interestingly, this common method for boarding the plane is actually significantly slower than a random boarding order. However, the ability to simplistically split boarding into groups of people is valuable for airline companies, as it provides structure as to who should line up when. In the random boarding method, everyone is called to line up at once. This may potentially cause large queues and waste passengers time queuing in a long line.

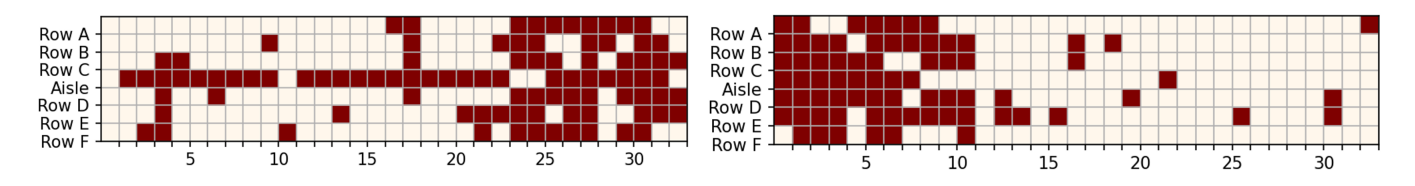

Figure 2.6: Visualisation of boarding by section, with AMF on the left and FMA on the right. Note the disobedience passengers sitting in the incorrect sections.

#### 2.3.3 Boarding by Seat (WMA/WilMA)

The plane can also be boarded by seat type. This method allows all passengers with a window seat to board first, then middle, and finally aisle seats. Initially it seems like an ideal boarding method as it is relatively fast, with a mean boarding time 519.1 seconds. It is consistent too, with 90% of the values within 85 seconds of each other (5th percentile 479.1s, 95th percentile 564.1s). Not only this, but it is also straightforward to implement, with 3 easily definable groups of passengers. However, it splits groups. This is effectively unworkable in practice due to the separation of groups, particularly in the case of children and elderly.

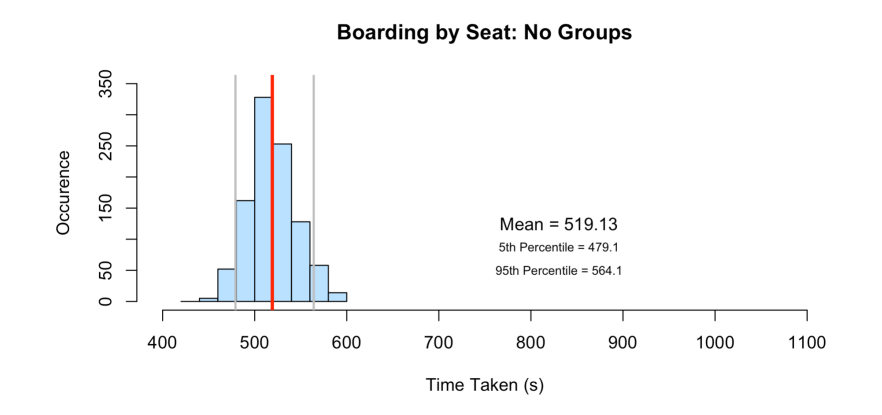

Figure 2.7: Monte Carlo simulation graph of boarding by seat without groups

#### 2.3.4 Sensitivity Analysis of Provided Boarding Methods

We now perform a sensitivity analysis on the provided boarding methods.

#### **Sensitivity Analysis of 3 Given Models**

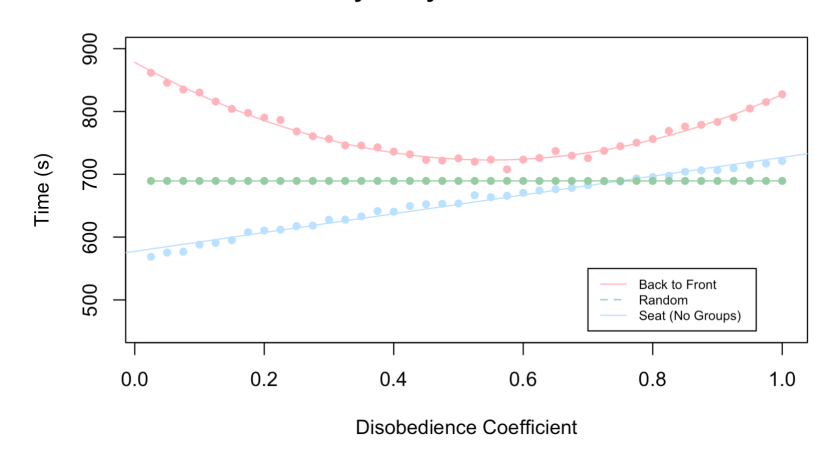

Figure 2.8: Sensitivity analysis of the disobedience coefficient on the interval  $0 \leq \psi \leq 1$ 

Fig 2.8 shows the impact of changing the disobedience coefficient on the time taken to board, for the three given models. The effect of changing the disobedience coefficient for the section boarding was most interesting. As the number of people not following the prescribed method increased, the boarding method trended towards random. This meant the time taken decreased as random boarding is faster than section boarding. At a disobedience coefficient of  $\psi = 0.5$ , the boarding method is effectively random, thus the times are equivalent. However, as more people decide not to board with their prescribed group, the time starts to increase again. This is due to the boarding becoming 'ordered' again by section, which is slower than a random boarding method. This behaviour from the boarding by section method is ideal for airline companies, as a realistic extent of disobedience will help their boarding times. The random boarding method is completely insensitive to changes in disobedience, as there are no rules to disobey. The boarding by seat method without groups is the fastest boarding method provided, but it is also the method most impacted by changes in disobedience. This is potentially undesirable behaviour in a boarding method for airline companies, however under all reasonable values of the disobedience coefficient, boarding by seat is the fastest boarding method.

#### **Sensitivity Analysis of 3 Given Models**

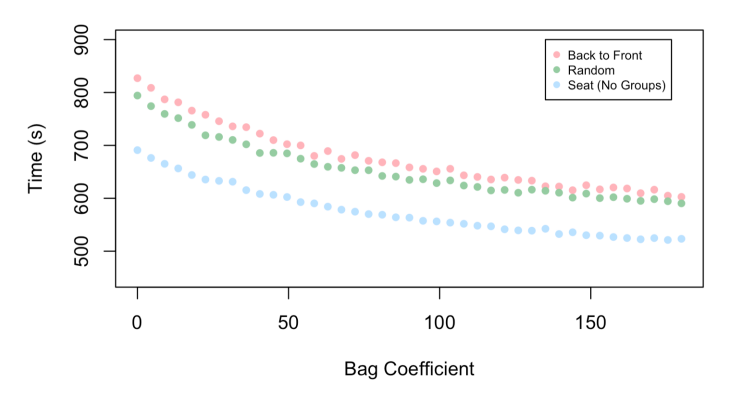

Figure 2.9: Sensitivity analysis of provided boarding methods by scaling a part of the bag coefficient.

Changing the bag coefficient changes the number of people without bags. The higher the coefficient, the higher the number of people without bags. The relevant time relating to bag numbers is the time spent in the aisle stowing. As such, only the number of bags stowed is pertinent to this model. Therefore, our variation of the bag coefficient (integers from 0 to 180) is effective at describing the impact of all plausible variations in bag numbers and bag stowage on the time take to board an aircraft. From this analysis, we found that the three recommended methods are of equal sensitivity to variations in the bag coefficient. This is shown by the identical shape of the curves.

#### 2.4 Modelled Results for Other Boarding Methods

#### 2.4.1 Modified Steffen Method

The Steffen method is a plane boarding method proposed by Jason Steffen in 2008 which is suggested to be the method that produces the optimal plane boarding time[6]. However, this method is highly theoretical. It relies on the unrealistic assumption that passengers are efficient and highly organised. Instead, we present the modified version of the Steffen method which has a slightly larger grounding in reality. This method boards even numbered rows on the right hand side, then even rows on the left, then odd rows on the right, to odd rows on the left. This was almost the fastest boarding method we tested, with a mean time to board of 647.05 seconds. The 5th percentile was 595.3 seconds, and the 95th percentile was 696.5 seconds (a spread of 101.2 seconds).

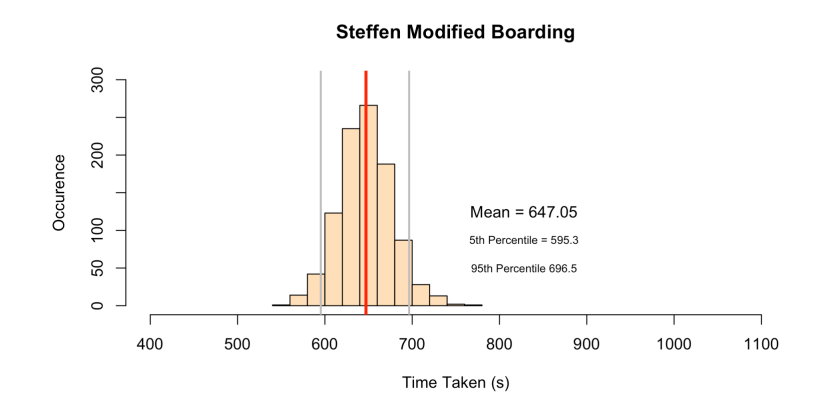

Figure 2.10: Monte Carlo simulation graph of the modified Steffen method

#### 2.4.2 Prioritised Groups

In this method, passengers are classified as having one of two classes of walking speeds: normal and slow. This removes the need for our initial assumption that walking speed is relatively constant and allows us to test the validity of this assumption. Many airlines allow prioritised groups such as families with young children, disabled and elderly people to board first. The passengers in these prioritised groups are classified as having slow walking speed. We run this method through our model to determine its efficacy.

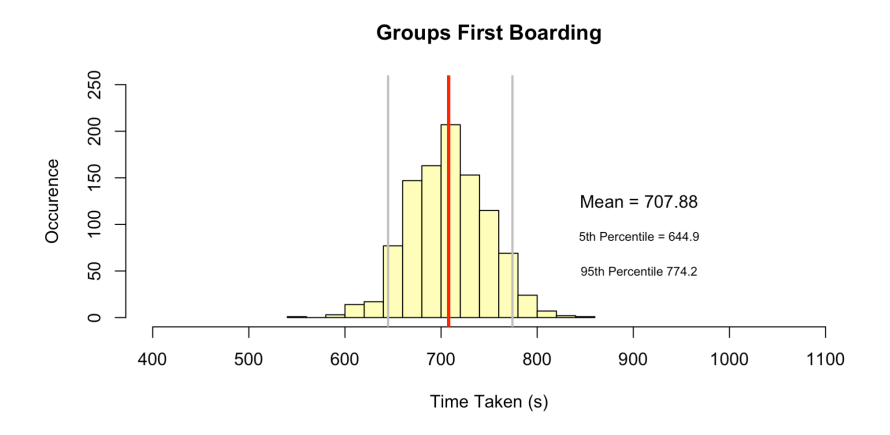

Figure 2.11: Monte Carlo simulation graph of the prioritised group boarding method

#### 2.4.3 Modified Boarding by Seats (WMA)

As mentioned, the WMA has some serious drawbacks, particularly in regard to the splitting of groups. To overcome this, we devised a modified WMA method, which is one of our additional boarding methods. In this seating method, window seats are boarded first. However, if someone with a window seat is also part of a group, that whole group will board. The same thing occurs for middle seats and aisle seats. This avoids the problem of splitting groups while maintaining some of the efficiency of the WMA method.

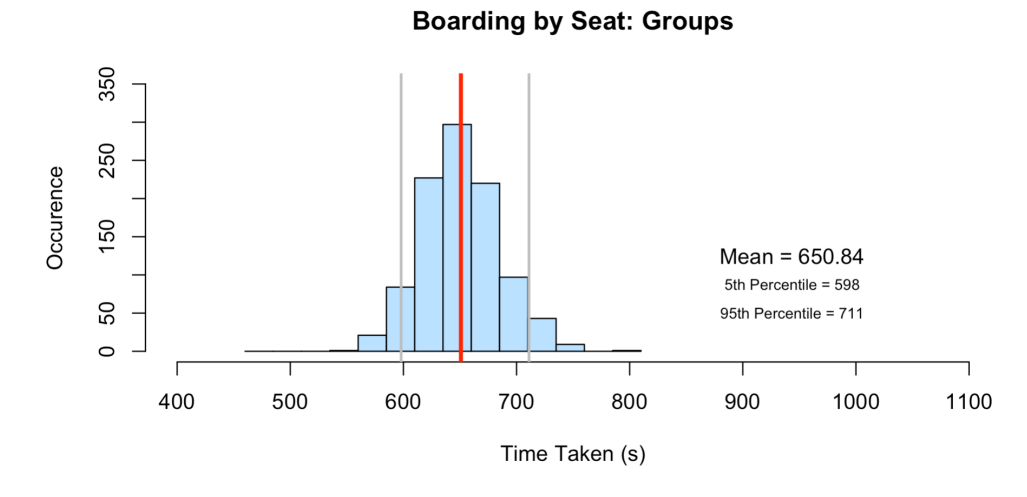

Figure 2.12: Monte Carlo simulation graph of the modified boarding by seats (WMA) method

The mean boarding time we obtained from this method was 650.84 seconds, with a 5th percentile of 598s and a 95th percentile of 711s (spread of 113 seconds). This adjusted method is relatively novel and hasn't seen much discussion in literature. However, its unique combination of practical and theoretical efficiency makes it an attractive proposition.

#### 2.5 Optimal Boarding Method

After analysis of the previous five methods, we conclude that the modified WMA method is the best. The mean time to board the narrow body plane after 1,000 trials is 650.84 seconds. It should be noted that this isn't the optimal time that was achieved; the modified Steffen took only 647.05 seconds, and WMA without groups took 519.13s. This data is summarised in Fig 2.13. However, the modified WMA is significantly more practical to implement than both. The modified Steffen requires an unrealistic degree of coordination from random passengers and WMA without groups has the unrealistic assumption of splitting families and other groups apart. The modified WMA method allows for groups and can be easily implemented by airlines (by just calling seat letters to board, including family groups). It is also less sensitive to changes in the disobedience coefficient than alternative methods, such the Steffen modified. Although the time to board is initially slightly faster in the Steffen modified, as the disobedience coefficient increases, the time to board from the Steffen method increases faster than the time to board from the modified WMA. This is advantageous, as it means there is likely less variation in this modified WMA model in comparison to similarly fast boarding methods, allowing airline companies to better predict the boarding times.

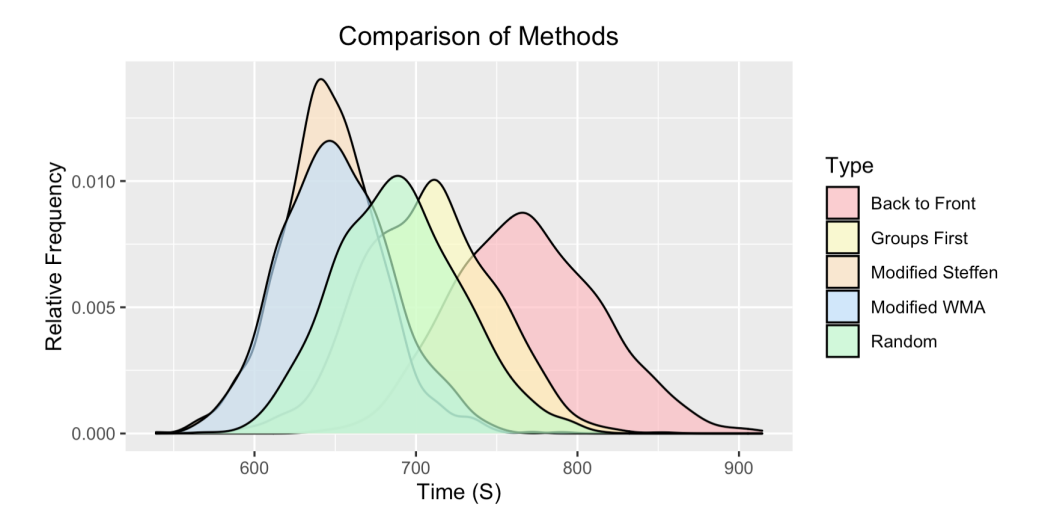

Figure 2.13: Comparison of Monte Carlo simulation graphs of different boarding models featured in previous sections

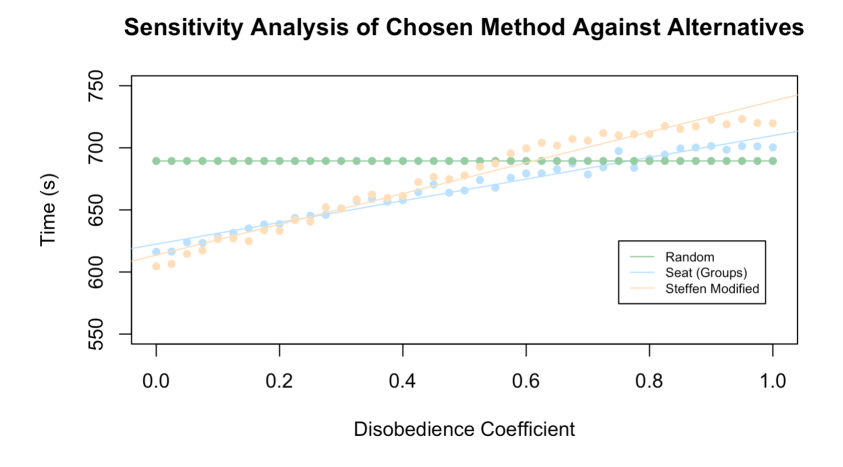

Figure 2.14: Sensitivity analysis of chosen methods for disobedience coefficient

### 3 Narrow-Body Disembarking

Having run simulations on our model under different boarding methods, we now turn our attention to the problem of disembarking. When exiting a plane, people typically move towards the nearest exit whenever space becomes available. A simulation of this is the basis of our disembarking model. By modelling individual interactions, such as what happens when two people come into the same space, we were able to ensure that our model was true as possible to a real disembarking.

#### 3.1 Generation of Priority Map

The disembarking model runs through the generation of a priority map. Each person/group is assigned a priority value, representing how much they want to leave the plane. This is realistic since some people are desperate to leave and others being happy to sit on the plane until the rush dies down. This value is used when there is a passenger interaction. The priority values of each passenger that can move into the square are compared, and the passenger with highest priority is given the right of way. This map can also be manipulated to get different disembarking methods. By giving the highest priority to passengers we want to leave first, we can manipulate the order of who leaves first to find an optimal disembarking method. As such, different methods call for different priority maps. The creation of the priority maps begins with the creation of an ideal priority map. In this map everyone would be assigned values such that they'd disembark in the desired fashion. Fig 3.1 shows an ideal priority map for disembarking by row, back to front, in the narrow body aircraft.

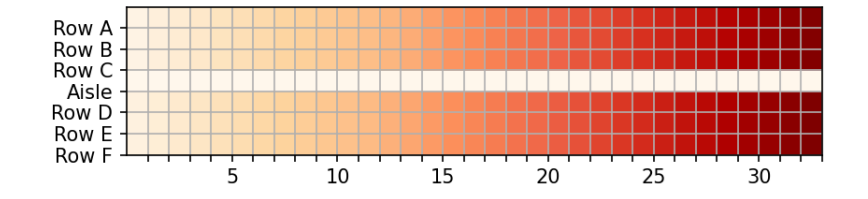

Figure 3.1: Ideal priority heatmap of back to front disembarking

In practice it is highly unlikely that everyone would follow a perfect disembarking model and therefore a disobedience coefficient was implemented, similar to the boarding model. The value of the disobedience coefficient was increased from 0.3 (in the boarding model) to 0.4 in this disembarking model. This choice was based on the fact that people are more likely to be tired, and may just want to leave the plane as soon as possible following a long flight. There is no feasible way to obtain data for this particular coefficient, and to investigate the effect this coefficient has on boarding times we performed a sensitivity analysis, varying the disobedience coefficient. Like in the boarding model, the disobedience coefficient describes the chance that a particular person won't follow their prescribed disembarking method. These disobedient people are then randomly assigned a new priority value ranging from 1 to the maximum possible priority value which varies depending on method. An implementation of this on the previously given priority map can be seen in Fig 3.2.

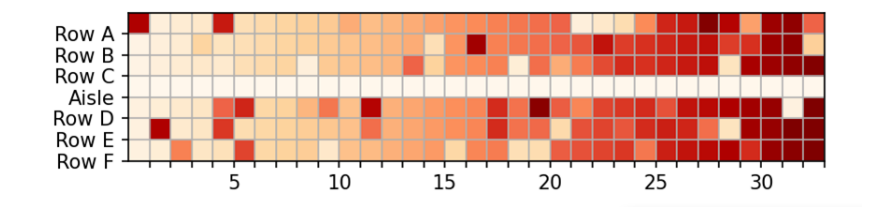

Figure 3.2: Introduction of disobedience coefficient to the ideal heatmap in Fig 3.1

As in the boarding method, we accounted for the fact that many people travel in groups that cannot be split. To implement this in the model, the priority of a group of size  $n$  is set to the mean of each member's priority in that group like so:  $P_{group} = \frac{1}{n}$  $\frac{1}{n}$  $\sum_{n=1}^{n}$  $i=1$  $P_i$ . The effect of this can be seen in Fig 3.3. Note the group in row 32 (seats ABC).

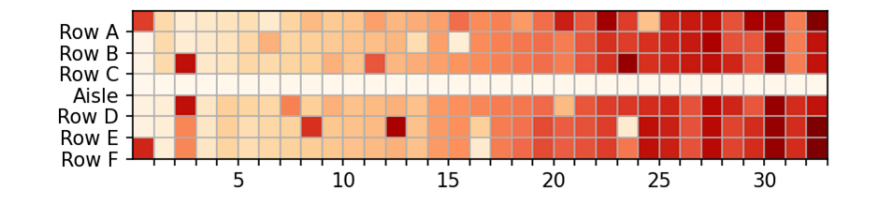

Figure 3.3: Introduction of groups to the heatmap in Fig 3.3

#### 3.2 Logic of Disembarking

The diagram to the right shows the logic of the disembarking. By looping through the unoccupied aisle spots, and moving individuals into them, we can simulate the whole moving out. We considered the movement in and out of aisles as well.

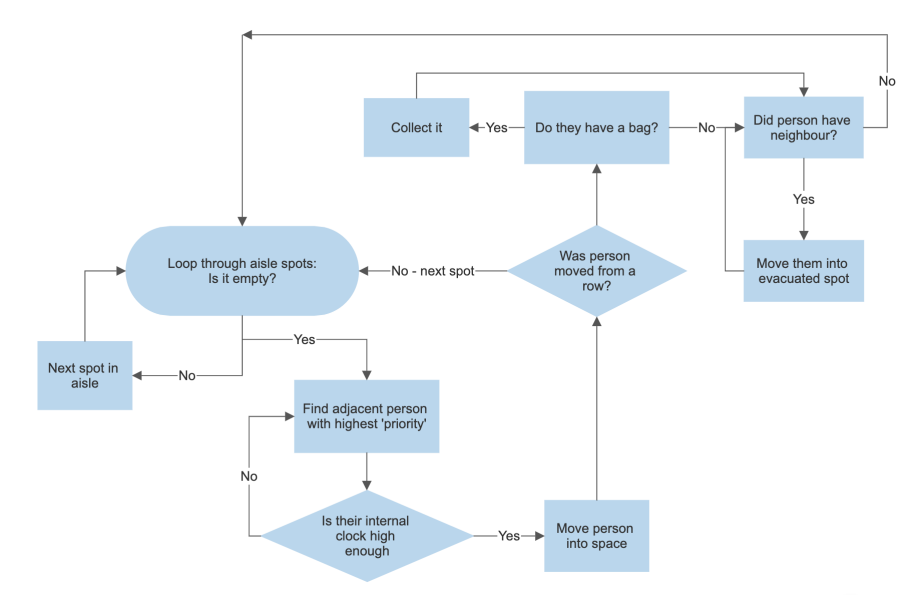

Figure 3.4: A flow diagram of the disembarking algorithm from a passenger's perspective

#### 3.3 Time to Unstow Bags

Just as stowing bags during boarding blocks the aisle, the act of unstowing bags during disembarking blocks the aisle too. The following formula is a variant of Eq 1 that simply changes  $n'_{bins} = n_{bins} - 2$ . This is done to avoid division by zero, since many overhead bins will have  $n_{bags} = 6$  as they are full. Eq 1 accounts for the number of bags already in bins – it takes longer difficult to remove a bag out of a packed luggage bin than an empty one. Note this  $n'_{bins}$  is simply labelled  $n_{bins}$  in Eq 1.

$$
T_{bags}(n_{bags}, n_{bins}, 6) = \begin{cases} 0 & \text{if } n_{bags} = 0 \\ \frac{4}{1 - 0.8(n_{bins} - 1)/6} & \text{if } n_{bags} = 1 \\ \frac{4}{1 - 0.8(n_{bins} - 2)/6} + \frac{2.25}{1 - (n_{bins} - 1)/6} & \text{if } n_{bags} = 2 \end{cases}
$$
(4)

#### 3.4 Optimal Disembarking Method

The optimal disembarking method for the narrow body aircraft was found to be disembarking from back to front by row. This was initially surprising. However further analysis suggested it to be the quickest due to it having the greatest aisle flow out of all methods. The rate of free aisle flow hindered by retrieving baggage determines the rate people can enter the aisles and hence leave the plane. Back to front results in the greatest aisle flow due to people feeding into the aisles from the back of the plane. Should they need to retrieve a bag, they a) hold very few people up as they are at near the end of the queue, and therefore hold very few people up and b) by them stopping, they allow people in front of them flow into the queue meaning no gaps are left open.

This is opposite to the 'front to back' boarding method which is employed by most airlines and is the slowest disembarking method. This is because when someone enters the aisle from the front

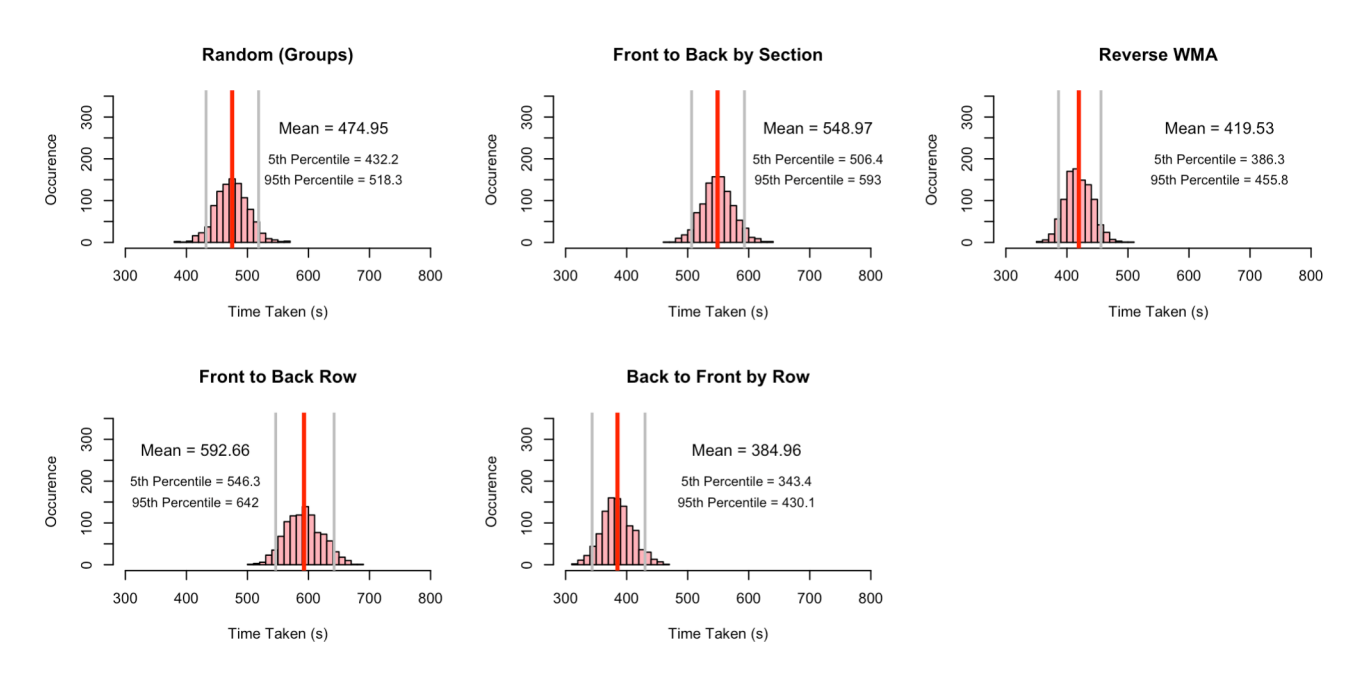

Figure 3.5: Monte Carlo simulation graphs of various disembarking methods (1k trials)

of the aircraft and retrieve their bag they hold the whole queue up whilst not allowing anyone in front of them to enter the queue as there is no one else in front.This back to front system would rely on a 'right of way' approach to disembarking the plane, where people at the back have the highest priority. When there is a space that two people could move into, the passenger at the front would have to give way to the passenger coming from behind them.

Other notable disembarking methods were the Reversed WMA which grants priority to aisle-seat passengers followed by middle then window seat. The Reversed WMA produces slower time than Back to Front as more people enter the queue near the front of the aircraft and thus block the queue as they retrieve bags. Reversed WMA is also impractical to implement as it requires a large degree of coordination in comparison to the relatively simple Back to Front method which is a reverse of the commonly used Front to Back Disembarking.

| Disobedience Coefficient   Reverse WMA |       | <b>Back to Front   Random</b> |       |
|----------------------------------------|-------|-------------------------------|-------|
|                                        | 393   | 231                           | 474.3 |
| $0.2\,$                                | 421.7 | 355                           | 474.3 |
| 0.4                                    | 438.2 | 404.2                         | 476.1 |
| 0.6                                    | 459.4 | 435.7                         | 474.9 |
| 0.8                                    | 470.2 | 451                           | 474.2 |
|                                        | 474.9 | 474 1                         | 474.7 |

Table 1: Sensitivity analysis of disembarking methods by scaling the disobedience coefficient

This table shows that as disobedience increases, the time taken to disembark decreases. At no disobedience, we get fast disembarking times for reverse Wilma and back to front and at the maximum disobedience we see the times being similar to a random boarding time. Importantly this table also reveals that these models are very sensitive to disobedience especially back to front between  $0 - 0.4$ . It is important to note that despite back to front disobedience sensitive nature it still remains the quickest at the assumed disobedience coefficent of 0.4. This also suggests the importance of airlines employing methods to increase obedience when disembarking as a 20% reduction in disobedience could cause up two minutes in extreme cases.

| People Not Retrieving Bags   Reverse WMA   Back to Front |       |       | Random |
|----------------------------------------------------------|-------|-------|--------|
| 0.2                                                      | 411.9 | 374.7 | 468.2  |
| 0.4                                                      | 352.7 | 325.3 | 352.7  |
| 0.6                                                      | 289.9 | 261.0 | 309.8  |
| 0.8                                                      | 234.1 | 215.7 | 235.6  |
|                                                          | 200.1 | 200.9 | 200.0  |

Table 2: Sensitivity analysis of disembarking methods by changing people not retrieving bags

Table 2 shows a steady trend where the boarding time decreases and tends towards a constant time of 200s as the people not retrieving bags increases. This trend is important for two reasons. Firstly, it shows that if airlines could reduce the amount of bags carried it would result in much faster disembarking times, to the point it would no longer matter which disembarking method was employed. This is because less bags mean the aisle is blocked for a reduced amount of time. Even a minor increase in people not taking bags, for example from 40% to 60%, would result in a drastic reduction in disembarking time of 30s. This could be achieved by encouraging passengers to retrieve their bag in the period between when the plane lands and the disembarking process begins thus increasing the amount of people not retrieving during the disembarking.

### 4 Extension of Model to Other Aircraft

#### 4.1 Flying Wing Aircraft

#### 4.1.1 Flying Wing Boarding

The Flying Wing Aircraft has a revolutionary seating plan with an additional 3 aisles and 18 seats across, but only 14 rows. To account for this, we built upon the core algorithm of the narrow body in which passengers walk down the aisle, by simulating all 4 aisles at once, with an additional aisle connecting all of these at the top from the entrance. We initially considered simulating only one aisle and simply quartering the flow rate into the aisle. However, this is not realistic as the top aisle can still be blocked – for example, consider the case where a passenger is stowing their luggage in row 1 of the first aisle, whilst a passenger behind them waits to get into this aisle. Keeping with the assumption that only one passenger can fit into an aisle, such a scenario would block passengers from accessing all other aisles, increasing total boarding time. Thus, we must simulate all aisles boarding at once. Furthermore, although the number of aisles in this plane may cause confusion about where to go, we assumed that this would already be accounted for by the presence of flight attendants, causing no passengers to walk down the wrong aisle.The extended algorithm as experienced by a passenger is represented in the flow chart. A visualization of this model nearing completion is also displayed. Note: the top aisle is not included in this visualisation.

Different boarding models can be applied to the flying wing aircraft to different effect. Random and sectional boarding are relatively easily implemented,

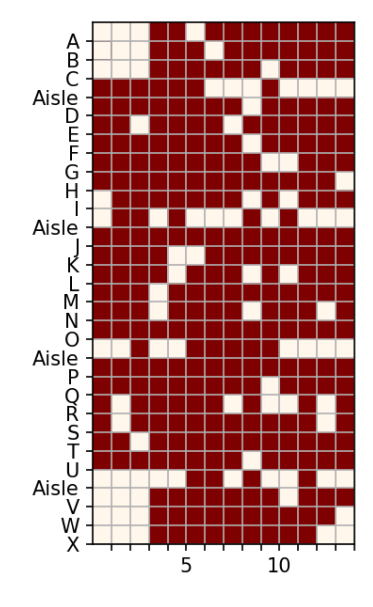

Figure 4.1: Flying Wing model

and both would be theoretically and practically effective. However, our optimal boarding method for the narrow body aircraft, the WMA method, is now rendered impractical to implement. When considering a seat block between two aisles, where 'A', 'M', and 'W' represent aisle, middle, and window seats respectively. Translating into rows six seats wide, you get the pattern A—M—W—W—M—A. It would be impractical for passengers to judge whether their seat is designated as A, M or W, even without incorporating groups.

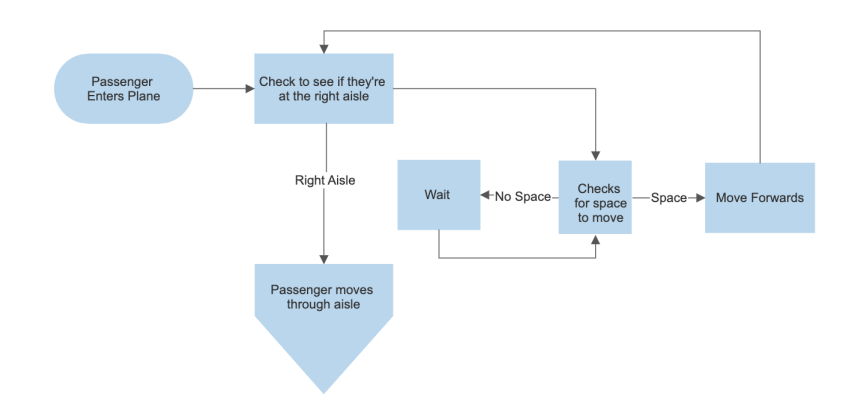

Figure 4.2: Flow diagram of passenger movement logic for the flying wing aircraft

Another potential boarding method we could adapt to a wide wing aircraft would be the modified Steffen method. However, given the established impracticality of the modified Steffen method on the narrow body, this would be even less realistic to expect passengers to follow it when the aircraft is boasting multiple aisles. Thus, we disregarded this method for this plane type. This left us with two viable boarding methods for the wing plane. These are shown in Fig 4.3, along with adjusted WMA times. The mean result times from these boarding methods were 593.2 seconds for the back to front time, 558.9 seconds for the random boarding, and 546.1 seconds for the adjusted WMA boarding time.Despite this, the optimal boarding method is the section boarding, from back to front. Despite having the lowest times, the impracticality of other solutions makes it the most attractive. The closest in terms of overall effectiveness would be random boarding. However, the organisational issues of trying to queue all the passengers in a random order with resulting in excessively large queues would more than out weigh the megre 34.3 second boarding time advantage.

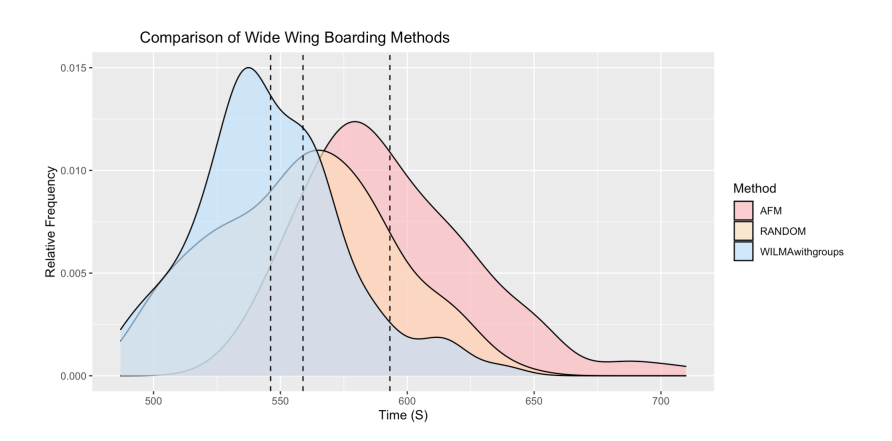

Figure 4.3: Comparison of distribution of times for different methods on the Flying Wing aircraft. Note that the mean lines for AFM, random and WMA are located at 546.1, 558.9 and 593.2 respectively.

#### 4.1.2 Flying Wing Disembarking

The core logic of the priority disembarking model remains the same when adapted to the Flying Wing Aircraft. The plane is broken into four subaisles that passengers are able to move into, dependent on the priority logic. Additionally a leaving aisle has been added that runs by all of the sub aisles. Passengers are moved into and along this leaving aisle to the exit through the use of the priority logic.

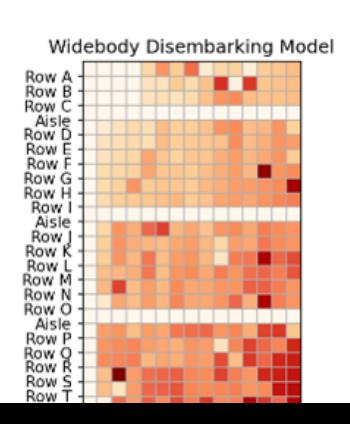

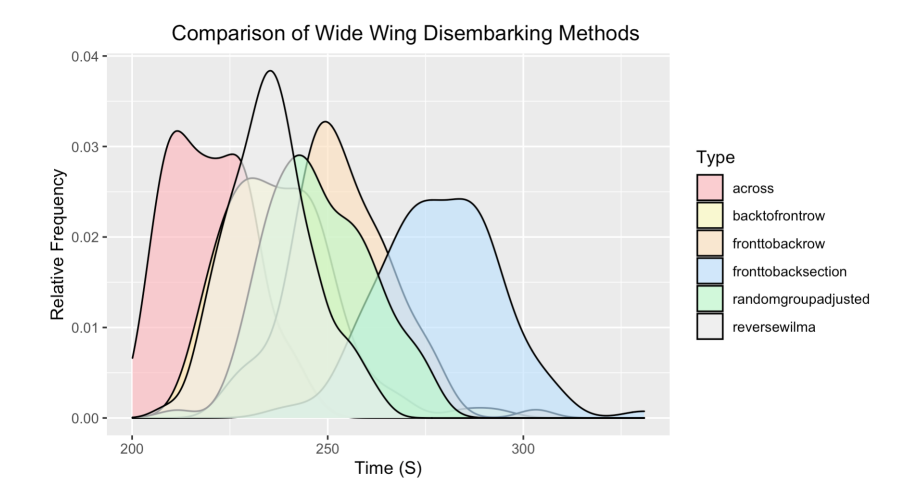

Figure 4.5: Comparison of disembarking methods on the flying wing aircraft

Similarly to the narrow body disembarking, models that prioritise aisle flow will be the fastest in the flying wing aircraft. The most successful model was the across method in Fig 4.4. The across method increased the priority assigned to passengers the further they are from the door, with respect to row and seat. This is in comparison to the 'front to back' disembarking method that only increases priority across the row. The across method of distributing priority resulted in the quickest disembarking times as it systematically emptied the aircraft from the bottom right to top left of the diagram (with the exit in the top left). This allowed most people to enter the aisle when they are few people behind them (as the people behind have already left). This means there are minimal aisle blockages when passengers retrieve bags, and passengers in front of the blockage will be able to move into the aisle. The across method is quite

practical as it just requires for people to wait for the person behind to leave, or the person behind to retrieve a bag hence allowing them to leave. Similarly to other disembarking models, this is a form of 'right of way system', where people furthest from the door have right of way.

#### 4.2 Two-Entrance Two-Aisle Aircraft

#### 4.2.1 Two-Entrance Two-Aisle Boarding

The two-entrance two-aisle aircraft adds the complexity of multiple entrances, as well as a first-class section. However, we made the following assumptions:

- The first-class section would board first, as is standard across airlines. Any late passengers would interfere negligibly with the rest of the boarding process, as they do not walk down the same aisles as the rest of the passengers
- Rows 12 to 26 (and first-class) would board from the front entrance, whereas rows 27 to 47 would board from the back
- All passengers would board from the correct entrance. In a similar reasoning to everybody walking down the right aisle, we assumed that a plane of this size – and especially one with first class – would have sufficient flight attendants to ensure that this did not happen.

Given these assumptions, a valid simplification can be made to the model: the total boarding time would simply be the time taken to board first class, added to the greatest boarding time of the two sections (seats accessed from entrance 1 and seats accessed from entrance 2) of the plane. Boarding methods in first class are unreasonable to implement in real life given the smaller number of seats, but also the easier access to seats due to greater space. Thus, this time was calculated using the random boarding method with increased speeds for walking and stowing luggage. The average was found to beWe again tested this plane with unstructured (random) and sectional methods and our proposed method of Wilma with groups (in this case, the middle seat does not exist). Once again, Wilma with groups was found to be the most effective method.

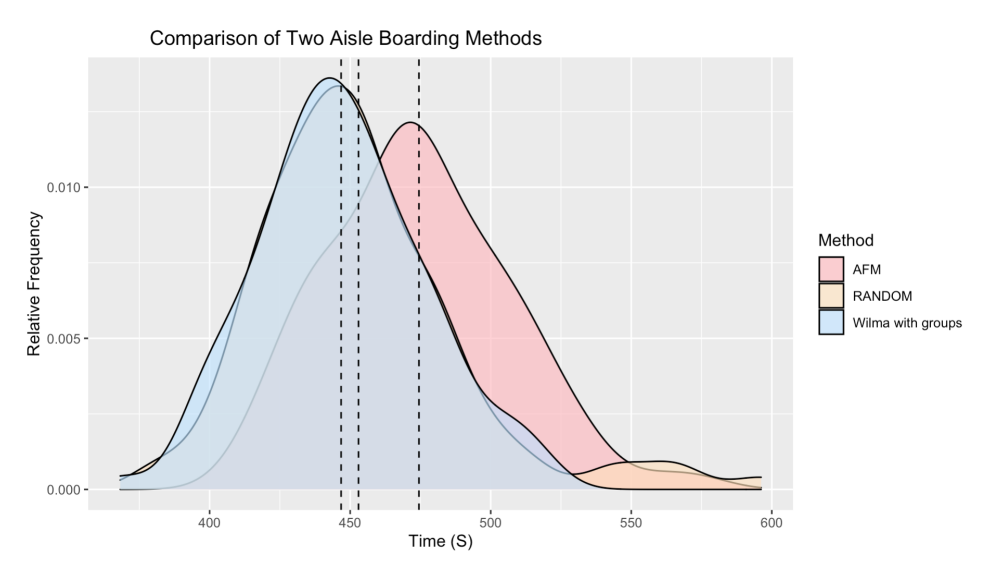

Figure 4.6: Comparison of boarding methods on the two-entrance two-aisle aircraft

#### 4.2.2 Two-Entrance Two-Aisle Disembarking

The assumptions made in the boarding model of Two Entrance Two Aisle can be carried across to the disembarking model. Consequently, simulation were run on both halves of the plane for disembarking and the times were added to the time taken to board first class. Although disembarking occurs on two aisles in this model, aisle flow is still valued and therefore models that increase aisle flow such as back to front is still fastest with a mean time of 180s.

### 5 Pandemic Capacity Decrease

The COVID-19 pandemic has introduced many additional barriers to air travel. Notably, the passenger capacity of aircrafts is forced to decrease to help combat the spread of the disease. We test and present the effect on embarking and disembarking the three aircraft types when passenger capacity is limited to 70%, 50% and 30%. We ran 1000 test cases for all aircraft at all capacity levels with the three most optimal methods, the averages for which can be found in the appendix.

### 5.1 Boarding

An important consideration is that it is not simply random what tickets are not for sale on an aircraft with reduced capacity. Instead, they are chosen to maximise social distancing. For capacity  $c$  each row with numbers of seats s, we allowed a maximum of  $[c \times s]$  seats to be filled in that row (where  $\lceil x \rceil$  is the ceiling function), and reduced passengers randomly from there on until the number of passengers reached c. However, groups are still allowed to sit with each other. An analysis of the data would suggest that for both the Narrow Body and Flying Wing aircraft, the Wilma with groups method remains preferable up until a capacity of 50%. At this value its efficiency is only marginal. However, beyond this it becomes optimal to board by section (aft then middle then front). This can be explained in practice, as at lower numbers of passengers, there is lesser chance of someone blocking the way to a seat – the main problem with sectional boarding. Therefore, without this problem, filling up from the back allows the most passengers to enter the queue at once, resulting in being more optimal. For the Two Entrance Two Aisle aircraft, sectional boarding also quickly becomes the most This method has the added benefit of splitting passengers into boarding groups that also sit together, meaning that although contact cannot be completely avoided, it is minimized to be with the same people. If the pandemic is at the point that capacities of 50% or below need to be enforced, then this is a valuable aspect. Therefore, we would recommend this method for capacities of 50% and below on all aircraft. For capacities of 70% and 100%, the original recommended method remains the most optimal (this is still sectional for the Two Entrance Two Aisle aircraft).

### 5.2 Disembarking

To model reduced capacity of disembarking, we assumed a similar dispersal of passengers as in boarding. For all three aircraft, back to front remained the quickest method of disembarking no matter the capacity. Unfortunately, this does not preserve the social distancing between differing sections of the plane as achieved by boarding. However, at low capacities, disembarking times between different methods became exceedingly quick (under 2 minutes) and closer together. It would be no huge cost to the aircraft to favour a slower method at these capacities. Thus, at low capacities which aim to contain Covid, we would recommend a front to back method. Although this has not been modelled, by extrapolating data for modelled methods, it is clear that this would still be done in a tight timeframe.

### 6 Evaluation of Models

#### 6.1 Strengths

- Adaptable. Not only can our models be used for many different boarding and disembarking methods, but our models can be adapted to wide range of plane shapes and sizes, that could consist of multiple aisles or entrances, with relative ease.
- Comprehensive. Our models take into account a wide range of factors affecting boarding and disembarking times, such as people moving past each other within rows, or time taken to stow and retrieve luggage. These times are calculated using real life data, ensuring the highest accuracy.
- Realistic. Many online models may have the strengths above, but fail to account for many common behaviours, such as people disobeying boarding instructions and passengers travelling together in groups.

### 6.2 Limitations

- Memory intensive. Due to boarding/disembarking being a stochastic process, a large number of test cases are needed to obtain an accurate average for any given scenario. Our model is bulky.
- Large number of assumptions made. For ease of simulation, we assumed many things, ranging from a constant walking speed down the aisle, or that passengers would always sit in the correct seat or walk down the correct aisle to their seat. In reality, this will not always be the case. To improve our model, we could include these factors in our simulation.

### Letter to Executive

Dear Airline Executive,

Through analysis of boarding and disembarking methods, our team has developed a model that has allowed us to determine the optimal boarding and disembarking methods for a variety of different aircraft, with a number of different restrictions.

One consideration when deciding boarding methods is the impact that it will have on family groups. It is vital that we avoid splitting these groups when boarding to ensure all passengers have a positive travelling experience with you. Another factor that affects loading times is the number of passengers that don't follow boarding methods.

We found that three main factors that contribute to the time take to board an aircraft. The first of these is the walking speed of the passengers. However, there is not much that can realistically be done about this. Secondly, there is the time taken to stow overhead luggage. While passengers are doing this, they are blocking the aisle. Another aisle blockage comes passengers try to get to seats that are blocked by other passengers in same row.

These impact of these aisle blockages can be minimised by the chosen boarding method, and also by several different techniques. These include ensuring that people follow the boarding method (potentially through regulation from air stewards), and also by making more easily accessible overhead storage, to minimise time spent retrieving stowed luggage.

That being said, method choice is an easy was to immediately speed up passenger boarding/disembarking. In a standard narrow body aircraft, passengers should be boarded with the adjusted WMA method (window seats board first, followed by middle seats and then aisle seats, but groups board together), and should disembark giving the right of way to passengers coming from the back. Both methods minimise aisle blockages, and allow optimal aisle flow.

In a wide wing aircraft, the optimal boarding method is by section (back to front). This fastest method that can be practically implemented. To disembark, we recommend the 'across' method, similar the method for a narrow aircraft, where passengers furthest from the door get right of way. For the 2 aisle, 2 entrance aircraft, the recommended methods are the same as the narrow body: adjust WMA for boarding and back to front for disembarking. We hope these recommendations and explanations will aid you in running your airline, and look forward to your feedback.

## 7 Appendices

### References

- [1] E. Mazareanu. Number of flights performed by the global airline industry from 2004 to 2022. 2022. url: https://www.statista.com/statistics/564769/airline-industry-numberof-flights/ (visited on 03/28/2022).
- [2] Suzanne Hiemstra-Van Mastrigt, Richard Ottens, and Peter Vink. "Identifying bottlenecks and designing ideas and solutions for improving aircraft passengers' experience during boarding and disembarking". In: *Applied Ergonomics* 77 (2019), pp. 16–21.
- [3] Highskyflying. How Wide Are Airplane Aisles? 2022. url: https://www.highskyflying.com/ how-wide-are-airplane-aisles/ (visited on 03/29/2022).
- [4] Kathryn Watson. What's an Average Shoulder Width? 2018. URL: https://www.healthline. com/health/average-shoulder-width (visited on 03/30/2022).
- [5] Air New Zealand. Carry-on Bags. URL: https://www.airnewzealand.co.nz/carry-onbaggage (visited on  $03/29/2022$ ).
- [6] Jason H. Steffen. "Optimal boarding method for airline passengers". In: Journal of Air Transport  $Management 14.3 (May 2008), pp. 146-150. DOI: 10.1016/j.jairtraman.2008.03.003. URL:$ https://doi.org/10.1016%2Fj.jairtraman.2008.03.003.

YouTube videos used for analysis throughout the report https://www.youtube.com/watch?v=SnAYtU3nc0g https://www.youtube.com/watch?v=F4Dt2-kc5Mw https://www.youtube.com/watch?v=OCCUgcb4LvE https://www.youtube.com/watch?v=V3RXT0D0CnM https://www.youtube.com/watch?v=jv4y4ir07Nc https://www.youtube.com/watch?v=AjSFc3yLA9s https://www.youtube.com/watch?v=a6oBGKEdYxc https://www.youtube.com/watch?v=perToEokKR0 https://www.youtube.com/watch?v=godZCdvG8CI https://www.youtube.com/watch?v=mrcQL5Od-Fg

# Appendix A

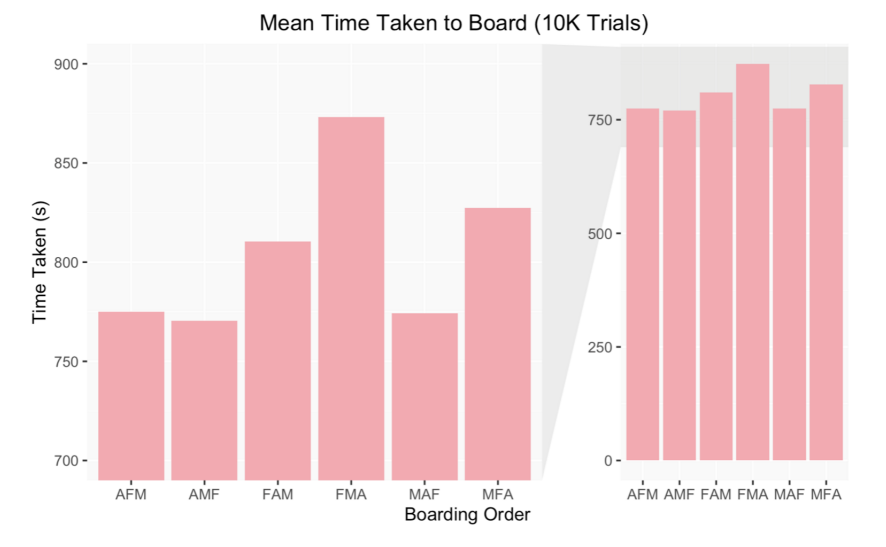

Figure 7.1: Bar chart of mean boarding times for different boarding by section combinations. The labels are in order of section boarding (e.g. AFM means aft first, front second, middle last. Note too that the chart on the left is an enlarged section of the chart on the right.

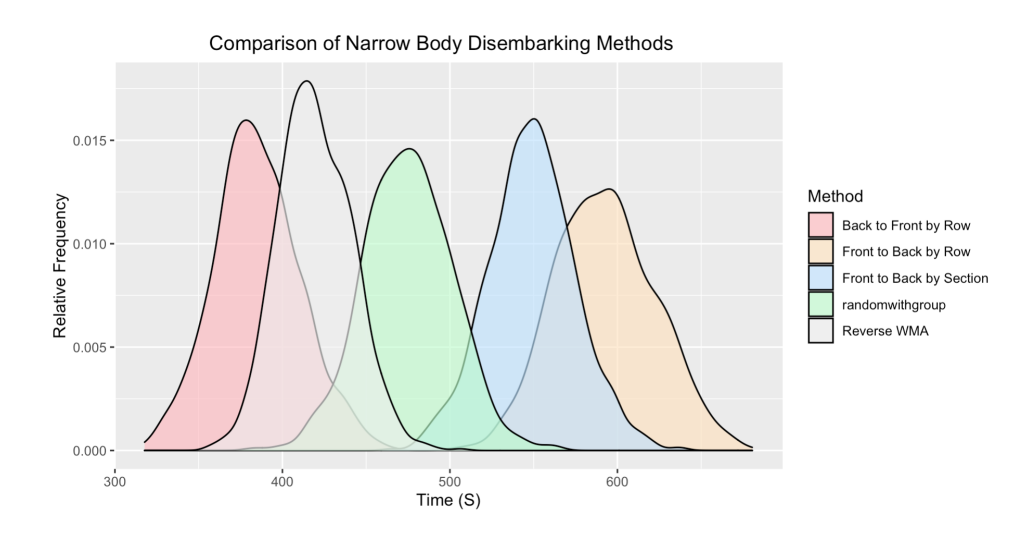

Figure 7.2: Comparison of disembarking methods for narrow body aircraft

## Appendix B

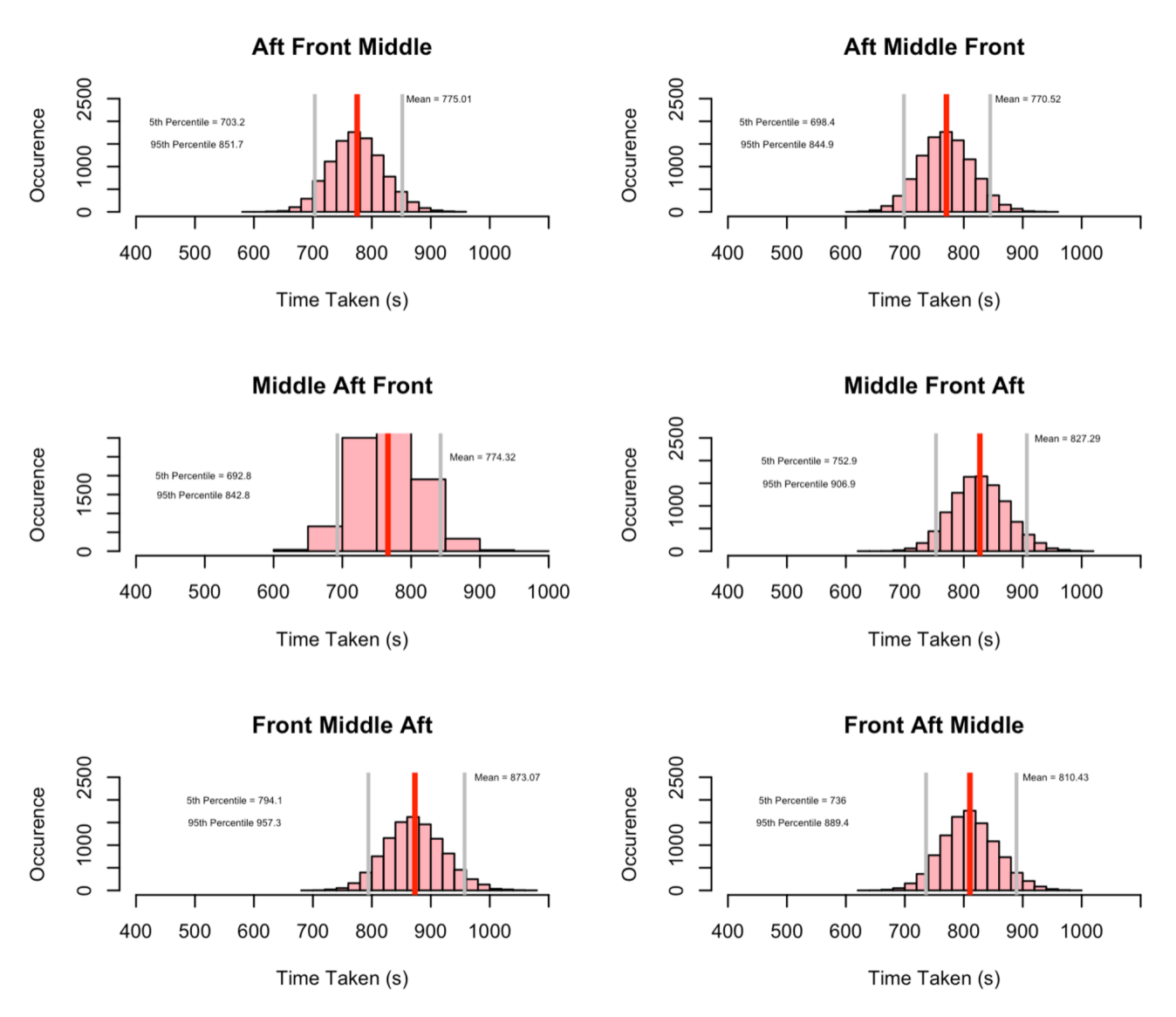

Figure 7.3: Monte Carlo simulation graphs of boarding by sections method in different orders. For instance, Aft Front Middle means first the aft is boarded, then front, and finally the middle.

# Appendix C

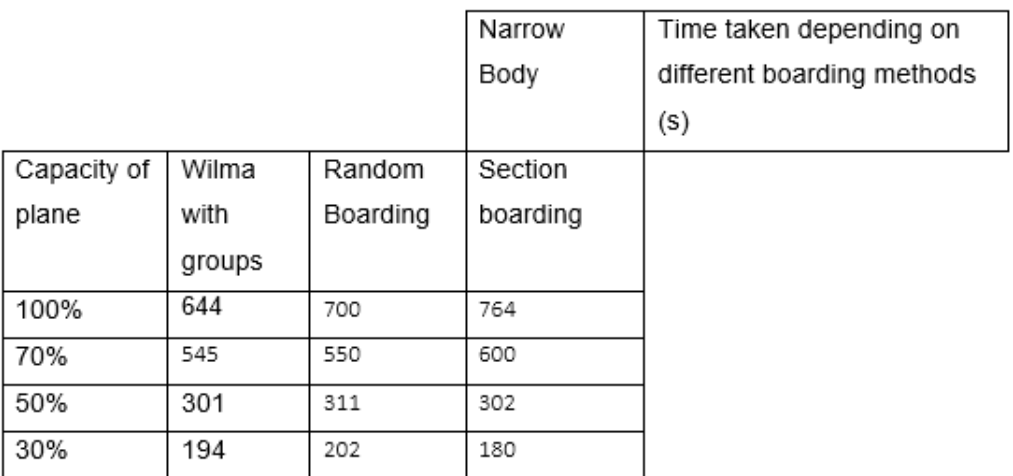

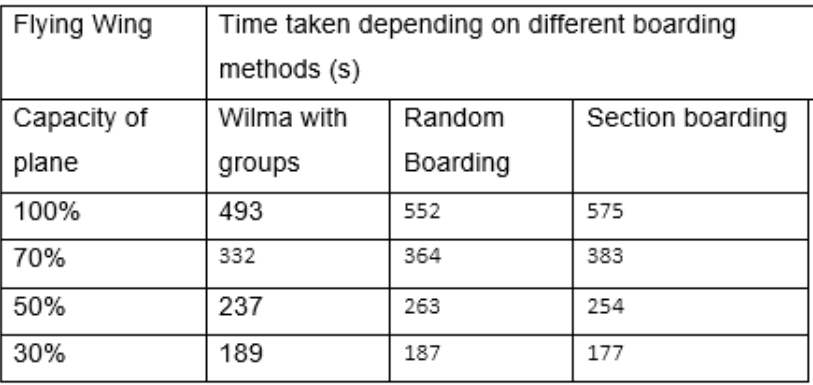

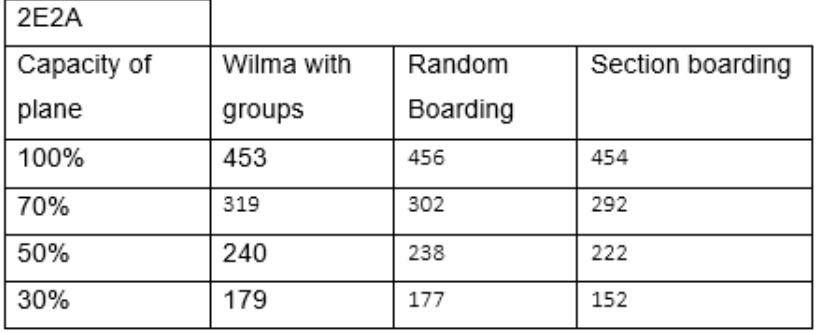

#### **COVID TALES DISEMBARKING**

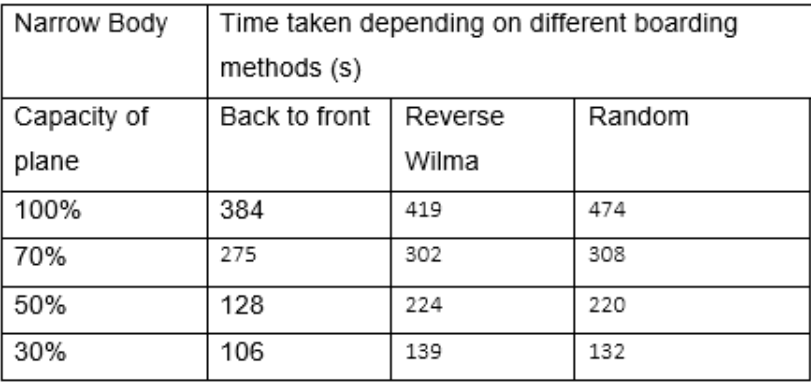

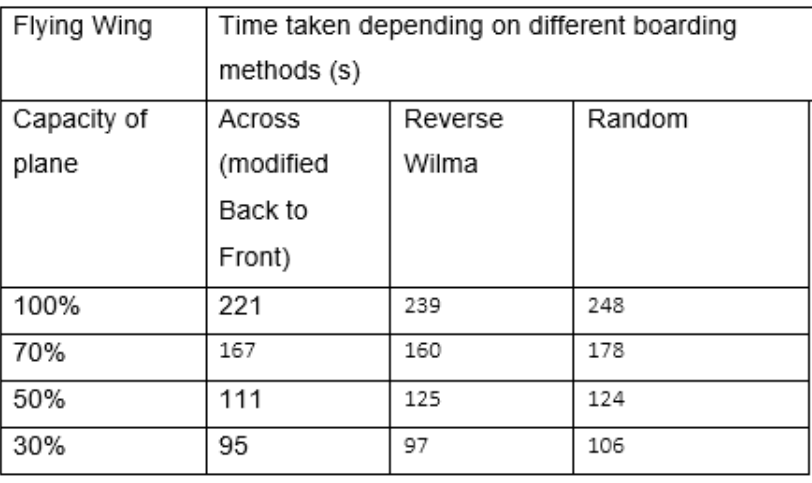

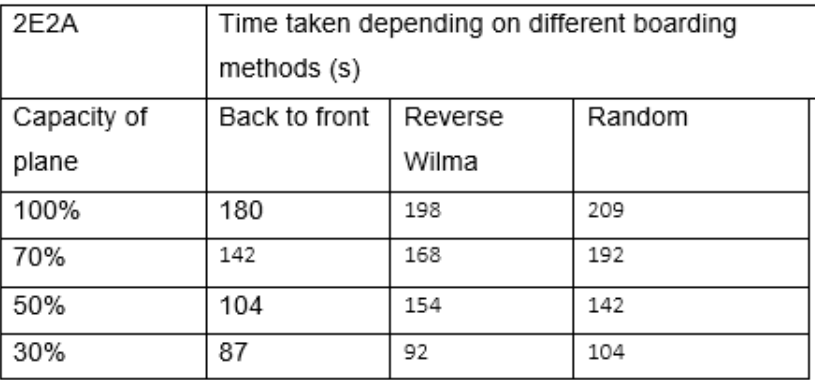

### Appendix D

Code used in R for statistical analysis

```
1 # INSTALL AND LOAD PACKAGES ################################
2
3 library (datasets) # Load/unload base packages manually
4
5 # ################ Graph Function ###################
6 make_histogram \leq function (x, \text{colour}, \text{ title}, \text{labelpos}, \text{means}, \text{breaks1}) {
7 quantile5 <- c( quantile (x, \text{probs} = 0.05) )
8 quantile95 <- c(quantile (x, probs = 0.95))
9 mean \leftarrow mean (x)10 hist (x,
```

```
x \lim = c (400, 1100),
12 ylim=c(0,350),
13 col=colour,
14 breaks = breaks1,
15 xlab="Time Taken (s)",
16 ylab="0ccurence",
17 main=title)
18 # Add lines for mean, 5\%, and 95\%19 abline (v = mean,
20 col = "red",
21 1wd = 3)22 abline (v = c (quantile5, quantile95),
23 col = "grey",
24 1wd = 2)25 # Add labels
26 text (x = mean * meanpos,
27 y = 125,
28 paste ("Mean =", round (mean, 2)),
29 col = "black",
30 cex = 1)
31 text (x = mean * labelpos,
32 \quad V = 87.5,
33 paste ("5th Percentile =", round ( quantile5 ,1) ) ,
34 col = "black",
35 cex = 0.7)
36 text (x = mean * labelpos,
37 \t y = 50,
38 paste ("95 th Percentile =", round ( quantile95 , 1) ) ,
39 col = "black",
40 cex = 0.7)
41 }
42 dev.off ()
43 # function (x, colour, title, labelpos, meanpos)
44 # ########## Finding best and worst boarding by sections #############
45 par(mfrow = c(3,2))46 make _ histogram ( sectionsdata $afm , "# ffb3ba ",
47 "Aft Front Middle",
48 0.65 , 1.18 )
49 make _ histogram ( sectionsdata $amf , "# ffb3ba ",
50 "Aft Middle Front ",
51 0.65 , 1.18 )
52 make _ histogram ( sectionsdata $maf , "# ffb3ba ",
53 " Middle Aft Front ",
54 0.65 , 1.18 )
55 make _ histogram ( sectionsdata $mfa , "# ffb3ba ",
56 " Middle Front Aft",
57 0.65 , 1.18 )
58 make _ histogram ( sectionsdata $fma , "# ffb3ba ",
59 " Front Middle Aft",
60 0.65 , 1.18 )
61 make_histogram (sectionsdata$fam, "#ffb3ba",
62 " Front Aft Middle ",
63 0.65 , 1.18 )
64 fma <-mean ( sectionsdata $ fma )
65 # Compare with groups to without gorups
66 dev.off ()
67 #function (x, colour, title, labelpos, meanpos)
68 # Compare four boarding methods : Random , Seats , Best Section , Worst Section
69 par(nfrom = c(1,2))70 breaks2 <-rep (10 ,1)
```

```
71 make _ histogram ( dataogmethod $ Random , "# baffc9 ",
72 " Random Boarding ",
73 1.33 , 1.33 )
74 make _ histogram ( dataogmethod $Seat , "# bae1ff ",
75 " Boarding by Seat : Groups ",
76 1.45, 1.45, c
      (460 ,485 ,510 ,535 ,560 ,585 ,610 ,635 ,660 ,685 ,710 ,735 ,760 ,785 ,810) )
77 make _ histogram ( dataogmethod $fma , "# ffb3ba ",
78 " Front to Back ",
79 0.65 , 0.65 )
80 make _ histogram ( dataogmethod $amf , "# ffb3ba ",
81 "Back to Front",
82 0.7, 0.7 )
83 make _ histogram ( dataogmethod $ Seats . No . Groups , "# bae1ff ",
84 "Boarding by Seat: No Groups",
85 1.6, 1.6, c (420, 440, 460, 480, 500, 520, 540, 560, 580, 600)
86 dev.off ()
87 make_histogram (groupsfirst $prioritize_groups_boarding, "#ffffba",
88 " Groups First Boarding",
89 1.28, 1.28 )
90 make _ histogram ( modifiedsteffen $ modsteffen , "# ffdfba ",
91 "Steffen Modified Boarding",
92 1.3 , 1.3 )
93 # ####################### Overlay histograms ###########################
94 library (ggplot2)
95 library (plyr)
96 # mean
97 mu <- ddply (dataogmethod.transp, "Type", summarise, grp.mean=mean (Time))
98 # Basic density
99 # ggplot (dataogmethod.transp, aes (x=Time, fill=Type)) +
100 # geom_density (color="darkblue", fill="lightblue")
101 # Use semi-transparent fill
102 p \leq ggplot (dataogmethod transp, aes (x = Time, fill = Type)) +
103 geom_density (alpha=0.6) +
104 #theme_bw() +
105 #geom_vline (data=mu, aes (xintercept=grp.mean, color="black"),
106 #linetype="dashed") +
107 labs (title=" comparison of Methods",
108 x = "Time (S)", y = "Relative Frequency")109
110 # Add mean lines
111 p+scale fill manual ( values = c("# ffb3ba", "# ffffba", "# ffdfba", "# bae1ff", "# baffc9") )
112 p
113 # ########### Provided Methods Sensitivity Analysis ##############################
114 dev. off ()
115 attach (bagsensitivity)
116 linearModel <- lm (SectionBTF \tilde{ } NBC, data=sensitivityanalysis)
117 summary (linearModel)
118 lm (formula = Seats. No. Group \sim NBC)
119 sensitivityanalysis $ NBC2 <- sensitivityanalysis $ NBC ^2
120 quadraticModel <- lm(SectionBTF \tilde{ } NBC + NBC2, data=sensitivityanalysis)
121 summary (quadraticModel)
122 # create sequence of hour values
123 NBCValues <- seq (0, 1, 0.01)
124 # create list of predicted time values using quadratic model
125 timePredict <- predict (quadraticModel, list (NBC=NBCValues, NBC2=NBCValues^2))
126 plot (bagsensitivity \betabagcoef, bagsensitivity \betasection, pch = 19, cex = 0.75,
127 col = "#ffb3ba", xlab = "Bag Coefficient",
128 ylab = "Time (s)",
129 ylim=c (450,900),
```

```
130 main = " Sensitivity Analysis of 3 Given Models ")
131 # lines (NBCValues, timePredict, col = '#ffb3ba')
132 abline (\text{lm}(\text{bagsensitivity}\$ \text{section} \text{~}^*) bagsensitivity \text{\$bagcoef}), col = "#ffb3ba")
133 points (bagsensitivity $ bagcoef, bagsensitivity $ random, pch = 19, cex = 0.75, col =
       "#95 cca1 ")
134 abline (lm (bagsensitivity $ random \degree bagsensitivity $ bagcoef), col = "#95 cca1")
135 #lines (bagsensitivity $ bagcoef, bagsensitivity $ wma, col = "# bae1ff")
136 points ( bagsensitivity $ bagcoef , bagsensitivity $wma , pch = 19 , cex = 0.75 , col = "#
      bae1ff")
137 abline (lm(bagsensitivity $ wma \tilde{ } bagsensitivity $ bagcoef), col = "# bae1ff")
138 legend (0.7, 550, legend=c("Back to Front", "Random", "Seat (No Groups)"), col=c("
      #ffb3ba", "#95cca1", "#bae1ff"), lty=1:2, cex=0.65)
139 # #################### Suggested Methods Sensitivity ############################
140 dev.off ()
141 attach (seat_with_groups1)
142 plot (NBC, SeatwithGroups, pch = 19, cex = 0.75,
       col = "#bae1ff", xlab = "Disobedience Coefficient",
144 ylab = "Time (s)",
145 ylim=c (550,750),
146 main = " Sensitivity Analysis of Chosen Method Against Random ")
147 abline (lm (SeatwithGroups \sim NBC), col = "#bae1ff")
148 lines (NBC, Random, col="#95 cca1")
149 points ( NBC , Random , pch = 19 , cex = 0.75 , col = "#95 cca1 ")
150
151 legend (0.75, 625, legend=c("Random", "Seat (Groups)"), col=c("#95cca1", "#bae1ff"
      ), lty = 1, cex = 0.65)
152 # #######################################################
153 barplot ((Barplot_section_order$Mean),
154 main=" Mean Time Taken to Board (10k Trials)",
155 names.arg=c("AFM", "AMF", "MAF", "MFA", "FMA", "FAM"),
156 ylim=c (700,900),
157 xpd = FALSE,
158 col = "#ffb3ba",
159 ylab = "Time Taken to Board (s)",
160 xlab = "Boarding Method")
161 # ###########################################
162 install . packages (" ggforce ")
163 library ("ggforce")
164 attach (Barplot_section_order)
165 ggplot (Barplot_section_order, aes (Order, Mean)) + \qquad # ggplot2 facet_
      zoom plot
166 geom_bar (stat = "identity", fill = "#f2aab1") +
167 ggtitle (" Nean Time Taken to Board (10K Trials)")+
168 labs (y = "Time Taken (s)", x = "Boarding Order")+
169 theme (panel . background = element_rect ("#f9f9f9"))+
170 facet_zoom (ylim = c(700, 900), show . area=TRUE)
171 # #########################################################################
```
### Appendix E

1

8

```
2 from audioop import reverse
3 import graphlib
4 from lib2to3 . pgen2 . token import NUMBER
5 import random
6 from string import ascii_letters
7 import math
```

```
9 # Comment out if not using
10 import matplotlib . pyplot as plt
11 import numpy
12 import matplotlib . colors as colors
13 import matplotlib as mpl
14 from matplotlib . colors import Colormap , LinearSegmentedColormap , ListedColormap
15 # Constants for refrences
16 PRIORITY = 0
17 INTERNAL_COCK = 1
18 HAS_LUGGAGE = 2
19
20 # all measured in standard units (m,s,m/s etc)
21 AVERAGE_WALKING_SPEED = 0.8
22 AVERAGE_SEAT_PITCH = 0.78
23 TIME_TO_MOVE = AVERAGE_SEAT_PITCH / AVERAGE_WALKING_SPEED
24 TIME_TO_MOVE_PAST_SEAT = 2
25
26 # Priority system
27 priority_weightings = []
28 highest_priority_assigned = 0
29 # Things to change
30 BAG_COEFFICIENT = (20 ,80 ,10)
31 NAUGHTY_BOY_COEFFICIENT = 0.3
32 THANOS_SNAP_COEFFICENT = 0.5
33 # proportions of group sizes
34 SINGLE_PRINGLE_COEFFICIENT = 70
35 COUPLES_COEFFIENCT = 20
36 THREESOME_COEFFICIENT = 10
37
38
39
40 # General setup shotput all seats in
41 NUM_ROWS = 33
42 NUM_SEATS = 6
43 AISLE_INDEX = 3
44 # Wide body shot
45 WIDE_WING_SEATS = 28
46 WIDE_WING_ROWS = 15
47 TWO_SEATS = 9
48 TWO_ROWS = 42
49 TWO_A_ROWS = 18
50 TWO_B_ROWS = 21
51 GAP_SIZE = 3
52
53
54
55
56 # Normal render
57 def intalize_render () :
58
59 global highest_priority_assigned
60 # Absolute mess of code
61 image = \begin{bmatrix} \end{bmatrix}62 for i in range (NUM_SEATS+1):
63 subimage = []
64 for k in range (NUM_ROWS):
65 if k \% 2 == 0:
66 subimage.append (0.5) subimage.append (0.5)
67 else:
68 subimage.append (1.5)
```

```
69
70 image . append ( subimage )
71
72
73 fig, ax = plt.subplots(1,1)74
75 cmap = mpl.cm.OrRd
76 norm = mpl.colors. Normalize (vmin = -1, vmax = highest_priority_assigned)
77
78
79
80 image = numpy . array ( image )
81 im = ax.imshow (image, cmap=cmap, norm = norm)
82
83 ax.set_yticks (numpy.arange (0.5, NUM_SEATS+1.5, 1).tolist (), minor=False)
84 ax. yaxis.grid (True, which='major')
85 ax.set_yticklabels (['Row A','Row B','Row C','Aisle','Row D','Row E','Row F'])
86 ax.set_ylim(top=-0.5)87
88 ax.set_xticks (numpy.arange (0.5, NUM_ROWS+.5, 1).tolist (), minor=False)
89 ax.xaxis.grid (True, which='major')
90 xticklist = \begin{bmatrix} 1 \end{bmatrix}91 # Create list of numbers between
92 for i in range (NUM_ROWS):
93 if ((i+1) % 5 == 0) and (i != 0):
94 xticklist.append (str(i+1))
95 else:
96 xticklist.append ('')
97
98 ax.set_xticklabels (xticklist)
99 ax.set_xlim (left = -0.5)
100
101 return im, fig
102 def update_render (seat_plan):
103
104 visualizer = []105
106 for i, column in enumerate (seat_plan):
107 visualizer.append ([])
108 for seats in column:
109
110 visualizer [i]. append (seats [PRIORITY])
111
112
113
114
115
116 im.set_data (visualizer)
117 fig. canvas.draw_idle()
118 plt.pause (1)
119 def intalize_render_two_thing () :
120
121 global highest_priority_assigned
122
123 # Absolute mess of code
124 image = []
125 for i in range (TWO_SEATS):
126 subimage = []
127 for k in range (TWO_ROWS):
128 if k \frac{9}{6} 2 == 0:
```

```
129 subimage.append (0.5)
130 else:
131 subimage.append (1.5)132
133 image.append (subimage)
134
135
136 fig, ax = plt.subplots(1,1)137
138 cmap = mpl.cm.OrRd
139 norm = mpl. colors. Normalize (vmin = -1, vmax = highest_priority_assigned)
140
141
142
143 image = numpy . array ( image )
144 im = ax.imshow (image, cmap=cmap, norm = norm)
145
146 ax.set_yticks (numpy.arange (0.5, TW0\_SEARCH + 0.5, 1).tolist (), minor=False)
147 ax.yaxis.grid (True, which='major')
148 ax.set_yticklabels (['Row A','Row B','Aisle','Row C','Row D','Row E','Aisle','
     Row F', 'Row G'])
149 ax.set_ylim (top = -0.5)150 ax.set title ('Two Doors Two Aisles Disembarking Model')
151 ax.set_xticks (numpy.arange (0.5, TWO_ROWS+.5, 1).tolist (), minor=False)
152 ax. xaxis. grid (True, which = 'major')
153 xticklist = []
154 # Create list of numbers between
155 for i in range (TWO_ROWS):
156 if ((i+1) \, % 5 == 0) and (i != 0):
157 xticklist.append (str(i+1))
158 else:
159 xticklist.append ('')
160
161 ax.set_xticklabels (xticklist)
162 ax.set_xlim (left = -0.5)
163
164 return im, fig
165 def intalize_render_widebody () :
166
167 global highest_priority_assigned
168
169 # Absolute mess of code
170 image = []171 for i in range (WIDE_WING_SEATS) :
172 subimage = \begin{bmatrix} \end{bmatrix}173 for k in range (WIDE_WING_ROWS) :
174 if k \% 2 == 0:
175 subimage.append (0.5)
176 else:
177 subimage.append (1.5)
178
179 image.append (subimage)
180
181
182 fig, ax = plt.subplots(1,1)183
184 cmap = mpl.cm. OrRd
185 norm = mpl.colors.Normalize (vmin=-1, vmax=highest_priority_assigned)
186
187
```

```
188
189 image = numpy.array (image)
190 im = ax.imshow (image, cmap=cmap, norm = norm)
191
192 ax . set_yticks ( numpy . arange (0.5 , WIDE_WING_SEATS +0.5 , 1) . tolist () , minor = False
     \lambda193 ax. yaxis.grid (True, which = 'major')
194 ax.set_yticklabels (['Row A','Row B','Row C','Aisle','Row D','Row E','Row F','
      Row G','Row H','Row I','Aisle','Row J','Row K','Row L','Row M','Row N','Row O'
      ,'Aisle ','Row P','Row Q','Row R','Row S','Row T','Row U','Aisle ','Row V','Row
     W','Row X'])
195 ax.set_ylim (top = -0.5)
196 ax . set_title ('Widebody Disembarking Model ')
197 ax.set_xticks (numpy.arange (0.5, WIDE_WING_ROWS+.5, 1).tolist (), minor=False)
198 ax.xaxis.grid (True, which = 'major')
199 xticklist = []
200 # Create list of numbers between
201 for i in range ( WIDE_WING_ROWS ) :
202 if ((i+1) % 5 == 0) and (i != 0):
203 xticklist.append (str(i+1))
204 else :
205 xticklist.append ('')
206
207 ax . set_xticklabels ( xticklist )
208 ax.set_xlim (left = -0.5)
209
210 return im , fig
211212 # General shot to setup
213 def generate_priorties ( highest_priority_assigned ) :
214
215
216 weights = list(range(1, highest\_priority_assigned +1))217
218 return (weights)
219 def group_size () :
220 return random . choices ([1 ,2 ,3] , weights =( SINGLE_PRINGLE_COEFFICIENT ,
     COUPLES_COEFFIENCT , THREESOME_COEFFICIENT ) , k =1) [0]
221 def assign_luggage () :
222 return random . choices ([0 ,1 ,2] , weights = BAG_COEFFICIENT , k =1) [0]
223 def bag_shit():
224 global seating_plan
225 # Intalize bag amounts
226 lockers = [0,0] for i in range (NUM_ROWS)]
227 for row in range (NUM_ROWS):
228 for seat in range (NUM_SEATS+1):
229
230 if seat < 3:
231 lockers [row] [0] + seating_plan [seat] [row] [HAS_LUGGAGE]232
233 elif seat > 3:
234 lockers [row] [1] += seating_plan [seat] [row] [HAS_LUGGAGE]235 return lockers
236 # Widebody
237 def bag_shit_wide () :
238 global seating_plan
239 # Intalize bag amounts
240
241 lockers = [[ [0, 0] for _ in range (WIDE_WING_ROWS-1)] for _ in range (4)]
242
```

```
243
244 for row in range (1 , WIDE_WING_ROWS ) :
245
246 for seat in range (1 , WIDE_WING_SEATS ) :
247 sublocker = math.floor ((seat)/7)
248 if seating_plan [ seat ][ row ][ PRIORITY ] != -1:
249 if seat % 7 < 3:
250 lockers [ sublocker ] [ row -1 ] [0] + = seating_plan [ seat ] [ row ] [
    HAS_LUGGAGE ]
251
252 elif seat % 7 > 3:
253 lockers [ sublocker ][ row -1][1] += seating_plan [ seat ][ row ][
    HAS_LUGGAGE ]
254
255
256
257
258
259
260 return lockers
261 # Modifitying shot
262 def group_shit () :
263 for row in range ( NUM_ROWS ) :
264 # Resets var
265 current_group_size = 0
266 current_group_priorty = []
267 current_group_people_added = 0
268 for seat in range ( NUM_SEATS +1) :
269 #make sure we not in aisles
270 if seat != AISLE_INDEX :
271 #If not currently generating create a new group
272 if current_group_people_added == 0:
273 current_group_size = current_group_people_added =
    group_size ()
274 if current_group_people_added == 1:
275 current_group_people_added = 0
276 else:
277 current_group_priorty.append (seating_plan [seat][row][
    PRIORITY ])
278 current_group_people_added -1279
280281 else: # Currently generating a group
282 current_group_priorty . append (seating_plan [seat][row][
    PRIORITY ])
283 current_group_people_added -=1
284285 #If all people added to group
286 if current_group_people_added == 0:
287 # Loop back through people and send priority to
    average
288
289
290 gone_through_aisles = 0
291 for i in range ( current_group_size ) :
292 #Go back through and adjust priority \#Go back through and adjust priority
293
294 #If gone through aisles add another
295 if (seat - i) == AISLE<sub>I</sub>NDEX :
296 gone_through_aisles = 1
```
```
298 seating_plan [ seat -( i + gone_through_aisles ) ][ row ][
      PRIORITY ] = round (sum( current_group_priorty ) / len( current_group_priorty ) )
299 def naughty_people () :
300
301 # Generate total amount of naughty boys
302 naughty_bois = math . ceil ( NUM_ROWS * NUM_SEATS * NAUGHTY_BOY_COEFFICIENT )
303
304 for i in range (naughty_bois):
305 numbers = list (range (0, NUM_SEATS+1))
306
307 numbers . remove (3)
308
309 seat = random . choice ( numbers )
310 row = random . randrange (NUM_ROWS)
311
312 Seating_plan [seat] [row] [PRIORITY] = random.randrange (1,
     highest_priority_assigned +1)
313 def thanos_snap () :
314 for seat in range (NUM_SEATS+1):
315 for row in range (NUM_ROWS):
316 if THANOS_SNAP_COEFFICENT > random . random () :
317 seating_plan [seat] [row] = [-1,0]318 # Narrow body boarding
319 def reverse_wilma () :
320 global seating_plan
321 global highest_priority_assigned
322
323 highest_priority_assigned = 3
324
325 seating_plan = [[ [3 ,0 , assign_luggage () ] for _ in range ( NUM_ROWS ) ] for _ in
      range ( NUM_SEATS + 1) ]
326 seating_plan [0]= [[1 ,0 , assign_luggage () ] for _ in range ( NUM_ROWS ) ]
327 seating_plan [6]= [[1, 0, \text{assign\_lugage}()] for _ in range (NUM_ROWS)]
328 seating_plan [1]= [[2 ,0 , assign_luggage () ] for _ in range ( NUM_ROWS ) ]
329 seating_plan [5]= [[2 ,0 , assign_luggage () ] for _ in range ( NUM_ROWS ) ]
330 seating_plan [AISLE_INDEX] = [[-1,0] for _ in range (NUM_ROWS)]
331
332 naughty_people ()
333 group_shit ()
334 def random_deboard () :
335 global seating_plan
336 global highest_priority_assigned
337
338 highest_priority_assigned = 10
339
340 seating_plan = [[ [ random . randrange (1 ,10) ,0 , assign_luggage () ] for _ in range (
      NUM_ROWS)] for _ in range (NUM_SEATS + 1)]
341 seating_plan [ AISLE_INDEX ]= [[ -1 ,0] for _ in range ( NUM_ROWS ) ]
342
343 group_shit ()
344 def sections () :
345
346 global seating_plan
347
348 global highest_priority_assigned
349
350 highest_priority_assigned = 3
351 fjuk = []352 for i in range ( NUM_SEATS +1) :
```

```
353 aisles = []
354 for k in range (0, 11):
355 aisles . append ([3 ,0 , assign_luggage () ])
356 for k in range (11 ,22) :
357 aisles . append ([2 ,0 , assign_luggage () ])
358 for k in range (22 , NUM_ROWS ) :
359 aisles . append ([1 ,0 , assign_luggage () ])
360 fjuk . append ( aisles )
361 seating_plan = fjuk
362 seating_plan [ AISLE_INDEX ]= [[ -1 ,0] for _ in range ( NUM_ROWS ) ]
363 naughty_people ()
364 group_shit ()
365 def back_to_front () :
366 global seating_plan
367 global highest_priority_assigned
368
369
370 # Create empty seating plan
371 seating_plan = [[ [ -1 ,0 , assign_luggage () ] for _ in range ( NUM_ROWS ) ] for _ in
     range ( NUM_SEATS + 1) ]
372
373 highest_priority_assigned = 0
374
375 for row in range (NUM_ROWS):
376 for seat in range (NUM_SEATS+1):
377 #Increment priority
378
379
380 if seat == 0 or seat == 3:
381 highest_priority_assigned += 1
382 seating_plan [seat][row] = ([highest_priority_assigned,0,
     assign_luggage () ])
383
384 seating_plan [ AISLE_INDEX ]= [[ -1 ,0] for _ in range ( NUM_ROWS ) ]
385 # naughty_people ()
386 # group_shit ()
387 def generate_front_to_back () :
388 global seating_plan
389 global highest_priority_assigned
390
391
392 # Create empty seating plan
393 seating_plan = [[ [ -1 ,0 , assign_luggage () ] for _ in range ( NUM_ROWS ) ] for _ in
     range ( NUM_SEATS + 1) ]
394
395 highest_priority_assigned = 0
396
397 for row in reversed (range (NUM_ROWS)):
398 for seat in range (NUM_SEATS+1):
399 # Increment priority
400
401
402 if seat == 0 or seat == 3:
403 highest_priority_assigned += 1
404 seating_plan [ seat ][ row ] = ([ highest_priority_assigned ,0 ,
     assign_luggage () ])
405
406 seating_plan [ AISLE_INDEX ]= [[ -1 ,0] for _ in range ( NUM_ROWS ) ]
407
```

```
409 naughty_people ()
410 group_shit ()
411
412 def group_shit_two () :
413 for row in range (4 , TWO_ROWS ) :
414 # Resets var
415 current_group_size = 0
416 current_group_priorty = []
417 current_group_people_added = 0
418
419
420
421 for seat in range (0,9):
422
423 #make sure we not in aisles
424 if (seat != 2 or seat !=4) and seating_plan [seat] [row] [PRIORITY] !=
     -1:
425 #If not currently generating create a new group
426 if current_group_people_added == 0:
427 current_group_size = current_group_people_added = group_size
     ()
428 if current_group_people_added == 1:
429 current_group_people_added = 0
430 else \overline{AB}431 current_group_priorty . append ( seating_plan [ seat ][ row ][
    PRIORITY ])
432 current_group_people_added -=1
433
434
435 else : # Currently generating a group
436 current_group_priorty . append ( seating_plan [ seat ][ row ][ PRIORITY
    ])
437 current_group_people_added -=1
438
439 #If all people added to group
440 if current_group_people_added == 0:
441 # Loop back through people and send priority to average
442
443
444 gone_through_aisles = 0
445 for i in range ( current_group_size ) :
446 #Go back through and adjust priority #Go back through and adjust priority
447
448 #If gone through aisles add another
449 if (\text{seat} - i) = 2 \text{ or } (\text{seat} - i) = 6:
450 gone_through_aisles = 1
451
452 seating_plan [( seat -( i + gone_through_aisles ) ) ][ row ][
    PRIORITY ] = round (sum( current_group_priorty ) / len( current_group_priorty ) )
453 # Wide body boarding
454 def clear_aisles_widebody () :
455 global seating_plan
456
457
458 # Clear aisles
459 for i in range (WIDE_WING_SEATS):
460 if i \% 7 == 3 and i != WIDE_WING_SEATS:
461 seating_plan [i]= [[-1, 0] for _ in range (WIDE_WING_ROWS)]
462 # Clear front aisles
463 for k in range ( WIDE_WING_SEATS ) :
```

```
464 seating_plan [k] [0] = [-1,0]465
466 # Clear extra 9 on both sides
467 for k in range (1, 4):
468 for j in range (0,3):
469 seating_plan [ j] [k] = [-1,0]470
471 # Clear extra 9 on both sides
472 for k in range (1, 4):
473 for j in range ( WIDE_WING_SEATS -3 , WIDE_WING_SEATS ) :
474 seating_plan [ j] [k] = [-1,0]475 def naughty_people_wide () :
476
477 # Generate total amount of naughty boys
478 naughty_bois = math . ceil ((( WIDE_WING_ROWS -1) *( WIDE_WING_SEATS -4) -18) *
    NAUGHTY_BOY_COEFFICIENT )
479
480 for i in range (naughty_bois):
481
482 while True :
483 seat = random . randrange ( WIDE_WING_SEATS )
484 row = random . randrange (WIDE_WING_ROWS)
485
486 if seating_plan [ seat ][ row ][ PRIORITY ] != -1:
487 seating_plan [seat] [row] [PRIORITY] = random . randrange (1,
    highest_priority_assigned +1)
488 break
489 def group_shit_wide () :
490 for row in range (WIDE_WING_ROWS):
491 # Resets var
492 current_group_size = 0
493 current_group_priorty = []
494 current_group_people_added = 0
495
496
497 for current_aisle in range (0, WIDE_WING_SEATS, 7):
498 for seat in range (0,7):
499
500 # make sure we not in aisles
501 if seat != 3 and seating_plan [current_aisle+seat] [row] [
    PRIORITY] != -1:
502 #If not currently generating create a new group
503 if current_group_people_added == 0:
504 current_group_size = current_group_people_added =
    group_size ()
505 if current_group_people_added == 1:
506 current_group_people_added = 0
507 else:
508 current_group_priorty . append ( seating_plan [
    current_aisle+seat][row][PRIORITY])
509 current_group_people_added -1510
511
512 else : # Currently generating a group
513 current_group_priorty . append ( seating_plan [
    current_aisle + seat ][ row ][ PRIORITY ])
514 current_group_people_added -1515
516 #If all people added to group
517 if current_group_people_added == 0:
```

```
518 # Loop back through people and send priority to
     average
519
520
521 gone_through_aisles = 0
522 for i in range ( current_group_size ) :
523 #Go back through and adjust priority
524
525 #If gone through aisles add another
526 if (seat - i) == 3:
527 gone_through_aisles = 1
528
529 seating_plan [( seat -( i + gone_through_aisles ) ) +
     current_aisle ][ row ][ PRIORITY ] = round (sum( current_group_priorty ) / len(
     current_group_priorty ) )
530 def reverse_wilma_widebody () :
531 global seating_plan
532 global highest_priority_assigned
533
534 highest_priority_assigned = 3
535
536 # Make an empty
537 seating_plan = [[ [-1, 0, 0] for _ in range (WIDE_WING_ROWS)] for _ in range (
     WIDE_WING_SEATS ) ]
538
539 for i in range ( WIDE_WING_SEATS ) :
540 if i in [2 ,4 ,9 ,11 ,16 ,18 ,23 ,25]:
541 seating_plan [ i ]= [[3 ,0 , assign_luggage () ] for _ in range (
     WIDE_WING_ROWS ) ]
542 elif i in [1 ,5 ,8 ,12 ,15 ,19 ,22 ,26]:
543 seating_plan [ i ]= [[2 ,0 , assign_luggage () ] for _ in range (
     WIDE_WING_ROWS ) ]
544 elif i in [0 ,6 ,7 ,13 ,14 ,20 ,21 ,27]:
545 seating_plan [ i ]= [[1 ,0 , assign_luggage () ] for _ in range (
     WIDE_WING_ROWS ) ]
546
547
548 clear_aisles_widebody ()
549 naughty_people_wide ()
550 group_shit_wide ()
551 def random_deboard_widebody () :
552 global seating_plan
553 global highest_priority_assigned
554
555 highest_priority_assigned = 10
556
557 seating_plan = [[ [ random . randrange (1 ,10) ,0 , assign_luggage () ] for _ in range
     (WIDE_WING_ROWS)] for _ in range (WIDE_WING_SEATS)]
558
559 clear_aisles_widebody ()
560 group_shit_wide ()
561 def sections_widebody () :
562
563 global seating_plan
564
565 global highest_priority_assigned
566
567 highest_priority_assigned = 3
568 fjuk = []
569 for i in range ( WIDE_WING_SEATS ) :
```

```
570 aisles = []
571 for k in range (1,8):
572 aisles . append ([3 ,0 , assign_luggage () ])
573 for k in range (8 ,12) :
574 aisles . append ([2 ,0 , assign_luggage () ])
575 for k in range (12 , WIDE_WING_ROWS +1) :
576 aisles . append ([1 ,0 , assign_luggage () ])
577 fjuk . append ( aisles )
578 seating_plan = fjuk
579
580
581
582 clear_aisles_widebody ()
583
584 naughty_people_wide ()
585 group_shit_wide ()
586 def back_to_front_widebody () :
587 global seating_plan
588 global highest_priority_assigned
589
590
591 # Create empty seating plan
592 seating_plan = [[ [ k +j ,0 , assign_luggage () ] for k in range ( WIDE_WING_ROWS ) ]
     for j in range (WIDE_WING_SEATS)]
593
594 highest_priority_assigned = WIDE_WING_SEATS + WIDE_WING_ROWS
595
596 clear_aisles_widebody ()
597
598 naughty_people_wide ()
599 group_shit_wide ()
600 def across_widebody () :
601 global seating_plan
602 global highest_priority_assigned
603
604
605 # Create empty seating plan
606 seating_plan = [[ [k ,0 , assign_luggage () ] for k in range ( WIDE_WING_ROWS ) ] for
     j in range ( WIDE_WING_SEATS ) ]
607
608 highest_priority_assigned = WIDE_WING_ROWS
609
610 clear_aisles_widebody ()
611
612 naughty_people_wide ()
613 group_shit_wide ()
614 def naughty_people_two () :
615
616 global seating_plan
617 global highest_priority_assigned
618
619 # Generate total amount of naughty boys
620 n = maxhty\_bois = math.ceil ((TWO_SERTS - 2) *(TWO_A_ROWS + TWO_B_ROWS) +18) *
     NAUGHTY_BOY_COEFFICIENT )
621
622 for i in range (naughty_bois):
623
624 while True :
625 Seat = random . randrange (TWO_SEATS)
626 row = random.randrange (TWO_ROWS)
```

```
627
628 if seating_plan [seat] [row] [PRIORITY] != -1:
629 seating_plan [seat] [row] [PRIORITY] = random . randrange (1,
     highest_priority_assigned )
630 break
631 def generate_front_to_back_widebody () :
632 global seating_plan
633 global highest_priority_assigned
634
635 highest_priority_assigned = WIDE_WING_SEATS + WIDE_WING_ROWS
636 # Create empty seating plan
637 seating_plan = [[ [ highest_priority_assigned -( k + j ) ,0 , assign_luggage () ] for k
     in range (WIDE_WING_ROWS)] for j in range (WIDE_WING_SEATS)]
638
639
640
641 clear_aisles_widebody ()
642
643 naughty_people_wide ()
644 group_shit_wide ()
645
646
647 def bag_shit_Two () :
648 global seating_plan
649 # Intalize bag amounts
650 lockers = [[[0 ,0] for _ in range ( TWO_A_ROWS ) ] ,[[0 ,0] for _ in range (
     TWO_B_ROWS ) ]]
651
652 #A first
653 for row in range ( TWO_A_ROWS ) :
654
655 for seat in range ( TWO_SEATS ) :
656
657 if seating_plan [seat] [row] [PRIORITY] != -1:
658 if seat <=3:
659 lockers [0][ row ][0] += seating_plan [ seat ][ row ][ HAS_LUGGAGE ]
660
661 elif seat > 3:
662 lockers [0] [row] [1] += seating_plan [seat] [row] [HAS_LUGGAGE]
663 #B second
664 for row in range (TWO_B_ROWS):
665
666 for seat in range (TWO_SEATS):
667
668 if seating_plan [ seat ][ row + GAP_SIZE + TWO_A_ROWS ][ PRIORITY ] != -1:
669 if seat <=3:
670 lockers [1] [row] [0] + seating_plan [seat] [row+GAP_SIZE+
     TWO_A_ROWS ][ HAS_LUGGAGE ]
671
672 elif seat > 3:
673 lockers [1] [ row ] [1] += seating_plan [ seat ] [ row + GAP_SIZE +
     TWO_A_ROWS ][ HAS_LUGGAGE ]
674
675
676
677
678
679
680 return lockers
681 def two_first_class () :
```

```
682 global seating_plan
683 global highest_priority_assigned
684
685 # Generate first class
686 seating_plan [0][0][0] = highest_priority_assigned
687 seating_plan [0][1][0] = highest_priority_assigned
688 seating_plan [0][2][0] = highest_priority_assigned
689 seating_plan [1][0][0] = highest_priority_assigned
690 seating_plan [1][1][0] = highest_priority_assigned
691 seating_plan [1][2][0] = highest_priority_assigned
692 seating_plan [3][0][0] = highest_priority_assigned
693 seating_plan [3][1][0] = highest_priority_assigned
694 seating_plan [3][2][0] = highest_priority_assigned
695 seating_plan [5][0][0] = highest_priority_assigned
696 seating_plan [5][1][0] = highest_priority_assigned
697 seating_plan [5][2][0] = highest_priority_assigned
698 seating_plan [7][0][0] = highest_priority_assigned
699 seating_plan [7][1][0] = highest_priority_assigned
700 seating_plan [7][2][0] = highest_priority_assigned
701 seating_plan [8][0][0] = highest_priority_assigned
702 seating_plan [8][1][0] = highest_priority_assigned
703 seating_plan [8][2][0] = highest_priority_assigned
704 #Two
705 def two_cleanup () :
706 global seating_plan
707 global highest_priority_assigned
708
709
710
711 # Clear aisles
712 seating_plan [2] = [[-1,0] for _ in range (TWO_ROWS)]
713 seating_plan [6] = [[-1,0] for _ in range (TWO_ROWS)]
714 # Tidy up first class
715 seating_plan [4] [0] = [-1,0]716 seating_plan [4] [1] = [-1,0]717 seating_plan [4][2] = [ -1 ,0]
718
719
720 # Clear queues out
721 for k in range ( TWO_SEATS ) :
722 for j in range ( TWO_ROWS ) :
723 if j in [3 , 18 ,19 ,20 ,42]:
724 seating_plan [k] [j] = [-1,0]725
726 def two_random():
727 global seating_plan
728 global highest_priority_assigned
729
730 seating_plan = [[ [ random . randrange (1 ,10) ,0 , assign_luggage () ] for _ in range (
     TWO_ROWS)] for _ in range (TWO_SEATS)]
731
732 highest_priority_assigned = 10
733 two_first_class ()
734 two_cleanup ()
735 naughty_people_two ()
736 group_shit_two ()
737
738 def two_back_to_front () :
739 global seating_plan
740 global highest_priority_assigned
```

```
741 highest_priority_assigned = 0
742 # Generate an empty plane
743 seating_plan = [[ [0 ,0 ,0] for _ in range ( TWO_ROWS ) ] for _ in range ( TWO_SEATS )
     ]
744 for _ in range ( TWO_SEATS ) :
745 for k in range (4 , TWO_A_ROWS ) :
746
747 seating_plan [\ ][k] = [k, 0, \text{assign\_luggage}()]748
749 for _ in range ( TWO_SEATS ) :
750 for k in ( range ( TWO_B_ROWS ) ) :
751
752 seating_plan [_] [(TWO_B_ROWS-k) + (TWO_A_ROWS + GAP_SIZE -1) ] = [k, 0,
      assign_luggage () ]
753
754 highest_priority_assigned = TWO_B_ROWS
755
756 two_first_class ()
757 two_cleanup ()
758 naughty_people_two ()
759 group_shit_two ()
760
761 def two_front_to_back () :
762 global seating_plan
763 global highest_priority_assigned
764 highest_priority_assigned = 0
765 # Generate an empty plane
766 seating_plan = [[ [0 ,0 ,0] for _ in range ( TWO_ROWS ) ] for _ in range ( TWO_SEATS )
     ]
767 for _ in range ( TWO_SEATS ) :
768 for k in range (4 , TWO_A_ROWS ) :
769
770 seating_plan [\ ] [TWO_A_ROWS-k] = [k, 0, \text{assign\_luggage()}]771
772 for _ in range ( TWO_SEATS ) :
773 for k in (range (TWO_B_ROWS)):
774
775 seating_plan [_] [(k) + (TWO_A_ROWS+GAP_SIZE)] = [k, 0, assign\_luggage() ]776
777 highest_priority_assigned = TWO_B_ROWS
778
779 two first class ()
780 two_cleanup ()
781 naughty_people_two ()
782 group_shit_two ()
783
784 def two_reverse_wilma_widebody () :
785 global seating_plan
786 global highest_priority_assigned
787
788 highest_priority_assigned = 2
789
790 # Make an empty
791 seating_plan = [[[-1, 0, 0] for _ in range (TWO_ROWS)] for _ in range (TWO_SEATS
     ) ]
792
793 for i in range ( TWO_SEATS ) :
794 if i in [1 ,3 ,5 ,7]:
795 seating_plan [ i ]= [[2 ,0 , assign_luggage () ] for _ in range ( TWO_ROWS ) ]
796 elif i in [0 ,4 ,8]:
```

```
797 seating_plan [ i ]= [[1 ,0 , assign_luggage () ] for _ in range ( TWO_ROWS ) ]
798
799 two_first_class ()
800 two_cleanup ()
801 naughty_people_two ()
802 group_shit_two ()
803
804
805 def two_reverse_sections_360 () :
806 global seating_plan
807
808 global highest_priority_assigned
809
810 highest_priority_assigned = 3
811 fjuk = []
812 for i in range (TWO_SEATS):
813 aisles = []
814 for k in range (0,8):
815 aisles.append ([3,0, assign_luggage ()])
816 for k in range (8,13):
817 aisles.append ([2,0, assign_luggage ()])
818 for k in range (13,21):
819 aisles.append ([1, 0, \text{assign\_luggage}()])
820 for k in range (21,28):
821 aisles.append ([1,0, assign_luggage ()])
822 for k in range (28 ,36) :
823 aisles.append ([2,0, assign_luggage ()])
824 for k in range (36, TWO_ROWS):
825 aisles.append ([3,0, assign_luggage ()])
826 fjuk.append (aisles)
827 seating_plan = fjuk
828
829 two_first_class ()
830 two_cleanup ()
831 naughty_people_two ()
832 group_shit_two ()
833
834
835
836
837
838
830840 #Logic
841 def check_locker_space_wide ( luggage_number, current_row, seat, lockers) :
842 # if passenger has no baggage
843 if luggage_number == 0:
844 return 0
845
846 sublocker = math.floor ((seat)/7)
847
848 if seat % 7 < 3:
849 nbins = lockers [sublocker] [current_row-1] [0]
850 lockers [ sublocker ][ current_row -1][0] -= luggage_number
851
852 elif seat % 7 > 3:
853 nbins = lockers [ sublocker ][ current_row -1][1]
854 lockers [ sublocker ][ current_row -1][1] -= luggage_number
855
856 # derivations in writeup
```

```
857 if luggage_number == 1:
858 t = (4)/(1-(0.8*((nbins -2)))/6)859 if luggage_number == 2:
860 t = (4)/(1-(0.8*((nbins -2)))/6) + (2.25)/(1-((nbins -2))/6)861862 return t
863 def check_locker_space (luggage_number, current_row, down, lockers):
864 # if passenger has no baggage
865 if luggage_number == 0:
866 return 0
867
868 # if on right side of aisle
869 if down == True :
870
871 nbins = lockers [NUM_ROWS-current_row-1][1]
872 lockers [NUM_ROWS-current_row-1] [1] -= luggage_number
873 else:
874
875 nbins = lockers [NUM_ROWS-current_row-1] [0]
876 lockers [NUM_ROWS-current_row-1] [O] -= luggage_number
877 if luggage_number == 1:
878 t = (4)/(1-(0.8*((nbins - 2)))/6)879 if luggage_number == 2:
880 t = (4)/(1-(0.8*((nbins-2)))/6) + (2.25)/(1-((nbins-2))/6)881
882 return t
883 def check_locker_space_Two (luggage_number, current_row, seat, lockers, sectionA) :
884
885 if sectionA:
886 thingy = 0
887 else
888 thingy = 1
889
890 # if passenger has no baggage
891 if luggage_number == 0:
892 return 0
893
894 # if on right side of aisle
895 if seat > 3:
896
897 nbins = lockers [thingy] [current_row] [1]
898 lockers [thingy] [current_row] [1] -= luggage_number
899 else :
900
901 nbins = lockers [thingy] [current_row] [0]
902 lockers [ thingy ][ current_row ][0] -= luggage_number
903 if luggage_number == 1:
904 t = (4)/(1-(0.8*((nbins -2)))/6)905 if luggage_number == 2:
906 t = (4)/(1-(0.8*((nbins -2)))/6) + (2.25)/(1-((nbins -2))/6)907
908 return t
909 def move_up (seat, row):
910
911 if seating_plan [seat-1] [row] [0] == -1:
912 seating_plan [ seat -1] [ row] = seating_plan [ seat ] [ row]
913 \texttt{seating\_plan} [seat -1] \texttt{[row]} [1] = 0
914 \texttt{seating\_plan} [ \texttt{seating\_plan} [ \texttt{row} ] = [-1,0]915 def move_down (seat, row) :
916
```

```
917
918 if \texttt{seating-plane} [seat +1] \texttt{[row]} [0] == -1:
919 Seating_plan [ seat +1] [ row] = seating_plan [ seat ] [ row]
920 seating_plan [seat +1] [row] [1] = 0
921 seating_plan [seat] [row] = [-1,0]922 def aisle_take_above (row, hello, world):
923 #Move person from above into aisle
924 seating_plan [AISLE_INDEX] [row] = seating_plan [AISLE_INDEX-1] [row]
925 seating_plan [AISLE_INDEX-1] [row] = [-1,0]926
927 #Luggage
928 seating_plan [AISLE_INDEX] [row] [INTERNAL_COCK] = -locker_shit_type [
      boarding_type ]( seating_plan [ AISLE_INDEX ][ row ][ HAS_LUGGAGE ] , row , True , lockers
      )
929 def aisle_take_below (row, frick, me) :
930 #Move person from below into aisle
931 seating_plan [AISLE_INDEX] [row] = seating_plan [AISLE_INDEX +1] [row]
932 seating_plan [AISLE_INDEX + 1] [row] = [-1,0]933
934
935 seating_plan [ AISLE_INDEX ][ row ][ INTERNAL_COCK ] = - locker_shit_type [
      boarding_type](seating_plan [AISLE_INDEX][row][HAS_LUGGAGE], row, False,
      lockers )
936 def aisle_take_above_wide ( row , current_aisles , uguil ) :
937 #Move person from above into aisle
938 #Luggage
939 seating_plan [ current_aisles -1] [ row ] [ INTERNAL_COCK ] = -locker_shit_type [
      boarding_type](seating_plan [current_aisles -1][row][HAS_LUGGAGE], row,
      current_aisles -1 , lockers )
940
941 seating_plan [current_aisles] [row] = seating_plan [current_aisles-1] [row]
942 seating_plan [ current_aisles -1 ] [row] = [-1,0]943 def aisle_take_above_Two (row, current_aisles, SectionA) :
944 # Move person from above into aisle
945 #Luggage
946 if row != 3:
947 seating_plan [ current_aisles -1][ row ][ INTERNAL_COCK ] = - locker_shit_type [
      boarding_type](seating_plan [current_aisles-1][row][HAS_LUGGAGE], row-(GAP_SIZE
      + TWO_A_ROWS ) , current_aisles -1 , lockers , SectionA )
948
949 seating_plan [ current_aisles ][ row ] = seating_plan [ current_aisles -1][ row ]
950 seating_plan [ current_aisles -1] [ row] = [-1,0]951952 def aisle_take_below_Two ( row , current_aisles , sectionA ) :
953 # Move person from below into aisle
954 if row != 3:
955 seating_plan [ current_aisles +1][ row ][ INTERNAL_COCK ] = - locker_shit_type [
      boarding_type ]( seating_plan [ current_aisles +1][ row ][ HAS_LUGGAGE ] , row -( GAP_SIZE
      + TWO_A_ROWS ) , current_aisles +1 , lockers , sectionA )
956
957 seating_plan [ current_aisles ][ row ] = seating_plan [ current_aisles +1][ row ]
958 seating_plan [current_aisles +1] [row] = [-1,0]959
960 def aisle_take_below_wide ( row , current_aisles , aszgasdhasdh ) :
961 # Move person from below into aisle
962 if row != 0:
963 seating_plan [ current_aisles +1] [ row ] [ INTERNAL_COCK ] = -locker_shit_type [
      boarding_type ]( seating_plan [ current_aisles +1][ row ][ HAS_LUGGAGE ] , row ,
      current_aisles +1 , lockers )
964
```

```
965 seating_plan [ current_aisles ][ row ] = seating_plan [ current_aisles +1][ row ]
966 seating_plan [current_aisles +1] [row] = [-1,0]
967
968
969970
971
972 def aisle_take_left (row, current_aisles, whythefucknot) :
973
974 #Move person from right into aisle
975 seating_plan [current_aisles] [row] = seating_plan [current_aisles] [row-1]
976 seating_plan [ current_aisles ] [row-1] = [-1,0]977 seating_plan [current_aisles] [row] [INTERNAL_COCK] = 0
978 def aisle_take_right (row, idonot, careanymore):
979
980 #Move person from right into aisle
981 seating_plan [ AISLE_INDEX ][ row ] = seating_plan [ AISLE_INDEX ][ row +1]
982 \text{seating\_plan} [\text{AISLE\_INDEX} [\text{row+1}] = [-1,0]983 seating_plan [AISLE_INDEX] [row] [INTERNAL_COCK] = 0
984
985 def aisle_take_right_wide ( row , current_aisles , whythefucknot ) :
986
987 #Move person from right into aisle
988 seating_plan [current_aisles] [row] = seating_plan [current_aisles] [row+1]
989 seating_plan [current_aisles][row+1] = [-1,0]990 seating_plan [current_aisles] [row] [INTERNAL_COCK] = 0
991
992 #While loop
993 def off_the_plane (generation_method, text):
994 global im, fig
995 #isual shot
996997 global seating_plan
998 global priority_weightings
999 global lockers
1000 test_cases = []
1001
1002
1003
1004
1005 for i in range (N_TEST_CASES):
1006 generation_method ()
1007 total time =0
1008 left_plane = 0
1009 priority_weightings = generate_priorties (highest_priority_assigned)
1010 lockers = bag_shit_type [boarding_type]()
1011 if VISUALIZER:
1012 im, fig = render_type [boarding_type]()
1013
1014 while True:
1015 if boarding_type == TWO:
1016 #Exit square
1017 if seating_plan [2][41][ PRIORITY] != -1 and seating_plan [2][41][
      INTERNAL_COCK ] >= TIME_TO_MOVE :
1018 #Empty square
1019 seating_plan [2] [41] = [-1,0]1020 left_plane += 1
1021
1022 if seating_plan [6][41][ PRIORITY] != -1 and seating_plan [6][41][
      INTERNAL_COCK ] >= TIME_TO_MOVE :
```

```
1023 #Empty square
1024 seating_plan [6] [41] = [-1,0]1025 left_plane += 1
1026 if seating_plan [TWO_SEATS-1] [3] [PRIORITY] != -1 and seating_plan [
    TWO_SEATS -1][3][ INTERNAL_COCK ] >= TIME_TO_MOVE :
1027 #Empty square
1028 seating_plan [TWO_SEATS -1] [3] = [-1, 0]1029 left_plane += 1
1030
1031
1032 #End code shot
1033 if left_plane == 249:
1034 test_cases . append (total_time)
1035 break
1036
1037 for current_aisle in (range (TWO_SEATS)):
1038 if seating_plan [ current_aisle ] [3] [ PRIORITY ] == -1:
1039
1040 priorities = [0,0,0,0]1041 possible_moves = [aisle_take_above_Two,
    aisle_take_below_Two , aisle_take_right_wide , aisle_take_left ]
1042 total_move_possibilites = 0
1043
1044 #Get things to check
1045 is_person_above_moving = seating_plan [ current_aisle
    -1][3][PRIORITY] != -1 and seating_plan [current_aisle -1][3][INTERNAL_COCK] >=
    TIME_TO_MOVE_PAST_SEAT
1046
1047 if is_person_above_moving :
1048 priorities [0] = priority_weightings [ seating_plan [
    current_aisle -1][3][ PRIORITY ] -1]
1049 total_move_possibilites +=1
1050 if current_aisle != 8:
1051 is_person_below_moving = False # seating_plan [
    current_aisle +1][3][PRIORITY] != -1 and seating_plan [current_aisle +1][3][
    INTERNAL_COCK ] >= TIME_TO_MOVE_PAST_SEAT
1052 else: is_person_below_moving = 0
1053 if is_person_below_moving :
1054
1055 priorities [1] = 0 # priority_weightings [
    seating_plan [ current_aisle +1][3][ PRIORITY ] -1]
1056 total_move_possibilites +=1
1057 #Prevent indexing error
1058 if True: #row+1+ec != TWO_ROWS:
1059 is_person_right_moving = seating_plan [
    current_aisle][3+1][PRIORITY] != -1 and seating_plan[current_aisle][3+1][
    INTERNAL_COCK ] >= TIME_TO_MOVE
1060 else:
1061 is_person_right_moving = 0
1062
1063 if is_person_right_moving and ( current_aisle == 2 or
    current_aisle == 6:
1064
1065 priorities [2] = priority_weightings [seating_plan [
    current_aisle ][3+1][ PRIORITY ] -1]
1066 total_move_possibilites +=1
1067 # ewginsdaogvnadsklbvasj nwklsfnwdsf
1068 if True: #row+1+ec != TWO_ROWS:
1069 is_person_left_moving = seating_plan [
    current_aisle][3-1][PRIORITY] != -1 and seating_plan[current_aisle][3-1][
```

```
INTERNAL_COCK ] >= TIME_TO_MOVE
1070 else:
1071 is_person_right_moving = 0
1072
1073 if is_person_left_moving and ( current_aisle == 2 or
    current_aisle == 6) :
1074 priorities [3] = priority_weightings [seating_plan [
    current_aisle][3-1][PRIORITY]-1]
1075 total_move_possibilites +=1
1076
1077 #Decide who moves above and below
1078 if total_move_possibilites > 0:
1079 #Reset time
1080 seating_plan [current_aisle ][3] [INTERNAL_COCK] = 0
1081
1082 #frick knows what is happening here but it works
    so it stays
1083 move = numpy . argwhere ( priorities == numpy . amax (
    priorities ) )
1084 possible_moves [( random . choice ( move ) ) [0]](3 ,
    current_aisle , False )
1085
1086 for current_aisle in range (2, TWO_SEATS, 4):
1087
1088 for row in reversed (range (0, TWO_B_ROWS)):
1089
1090 #extra constant
1091 ec = GAP_SIZE+TWO_A_ROWS
1092 #Check if aisles place is empty \text{#Check} if aisles place is empty
1093 if seating_plan [current_aisle] [row+ec] [PRIORITY] == -1:
1094
1095 priorities = [0,0,0]1096 possible_moves = [aisle_take_above_Two,
    aisle_take_below_Two , aisle_take_left ]
1097 total_move_possibilites = 0
1098
1099 #Get things to check
1100 is_person_above_moving = seating_plan [ current_aisle
    -1][row+ec][PRIORITY] != -1 and seating_plan[current_aisle-1][row+ec][
    INTERNAL_COCK ] >= TIME_TO_MOVE_PAST_SEAT
1101
1102 if is person above moving :
1103 priorities [0] = priority_weightings [ seating_plan [
    current_aisle -1][ row + ec ][ PRIORITY ] -1]
1104 total_move_possibilites +=1
1105
1106 is_person_below_moving = seating_plan [ current_aisle
    +1][row+ec][PRIORITY] != -1 and seating_plan[current_aisle+1][row+ec][
    INTERNAL_COCK ] >= TIME_TO_MOVE_PAST_SEAT
1107 if is_person_below_moving :
1108
1109 priorities [1] = priority_weightings [seating_plan [
    current_aisle +1][ row + ec ][ PRIORITY ] -1]
1110 total_move_possibilites +=1
1111 #Prevent indexing error
1112 if True: #row+1+ec != TWO_ROWS:
1113 is_person_right_moving = seating_plan [
    current_aisle][row-1+ec][PRIORITY] != -1 and seating_plan[current_aisle][row
    -1+ec][INTERNAL_COCK] >= TIME_TO_MOVE
1114 else:
```

```
1115 is_person_right_moving = 0
1116
1117 if is_person_right_moving :
1118
1119 priorities [2] = priority_weightings [seating_plan [
    current_aisle][row+ec-1][PRIORITY]-1]
1120 total_move_possibilites +=1
1121
1122 #Decide who moves above and below
1123 if total_move_possibilites > 0:
1124 #Reset time
1125 seating_plan [ current_aisle] [ row+ec] [ INTERNAL_COCK
    1 = 01126
1127 # frick knows what is happening here but it works
    so it stays
1128 move = numpy . argwhere ( priorities == numpy . amax (
    priorities ) )
1129 possible_moves [(random . choice (move) ) [0]](row + ec ,
    current_aisle , False )
1130
1131
1132 for row in (range (0, TWO_A_ROWS)):
1133 if row != 3:1134 #extra constant
1135
1136 # Check if aisles place is empty \text{#Check} if aisles place is empty
1137 if seating_plan [current_aisle] [row] [PRIORITY] == -1:
1138
1139 priorities = [0,0,0,0]1140 possible_moves = [ aisle_take_above_Two ,
    aisle_take_below_Two , aisle_take_right_wide , aisle_take_left ]
1141 total_move_possibilites = 0
1142
1143 #Get things to check \#Get things to check
1144 is_person_above_moving = seating_plan [
    current_aisle -1] [row] [PRIORITY] != -1 and seating_plan [current_aisle -1] [row] [
    INTERNAL_COCK ] >= TIME_TO_MOVE_PAST_SEAT
1145
1146 if is_person_above_moving :
1147 priorities [0] = priority_weightings [
    seating plan [ current aisle -1] [ row ][ PRIORITY ] -1]
1148 total_move_possibilites +=1
1149
1150 is_person_below_moving = seating_plan [
    current_aisle +1] [row] [PRIORITY] != -1 and seating_plan [current_aisle +1] [row] [
    INTERNAL_COCK ] >= TIME_TO_MOVE_PAST_SEAT
1151 if is_person_below_moving :
1152
1153 priorities [1] = priority_weightings [
    seating_plan [ current_aisle +1][ row ][ PRIORITY ] -1]
1154 total_move_possibilites +=1
1155 # Prevent indexing error
1156 if True: #row+1+ec != TWO_ROWS:
1157 is_person_right_moving = seating_plan [
    current_aisle] [row+1] [PRIORITY] != -1 and seating_plan [current_aisle] [row+1] [
    INTERNAL_COCK ] >= TIME_TO_MOVE
1158 else :
1159 is_person_right_moving = 0
1160
```

```
1161 if is_person_right_moving :
1162
1163 priorities [2] = priority_weightings [
    seating_plan [ current_aisle ][ row +1][ PRIORITY ] -1]
1164 total_move_possibilites +=1
1165 # ewginsdaogvnadsklbvasj nwklsfnwdsf
1166 if True: #row+1+ec != TWO_ROWS:
1167 is_person_left_moving = seating_plan [
    current_aisle][row-1][PRIORITY] != -1 and seating_plan[current_aisle][row-1][
    INTERNAL_COCK ] >= TIME_TO_MOVE
1168 else :
1169 is_person_right_moving = 0
1170
1171 if is_person_left_moving and row == 3:
1172 priorities [3] = priority_weightings [
    seating_plan [ current_aisle ][ row -1][ PRIORITY ] -1]
1173 total_move_possibilites +=1
1174
1175 #Decide who moves above and below #Decide who moves above and below
1176 if total_move_possibilites > 0:
1177 #Reset time
1178 seating_plan [ current_aisle ] [ row ] [
    INTERNAL COCK] = 0
1179
1180 # frick knows what is happening here but it the matrice of the matrice # frick knows what is happening here but it
    works so it stays
1181 move = numpy.argwhere (priorities == numpy.
    amax ( priorities ) )
1182 possible_moves [( random . choice ( move ) ) [0]]( row ,
    current_aisle , False )
1183
1184 #Move towards aisle
1185 for row in range (TWO_ROWS):
1186 if row!= 3:
1187 if seating_plan [0][ row][INTERNAL_COCK] >=
    TIME_TO_MOVE_PAST_SEAT :
1188 move_down (0, row)
1189 if seating_plan [TWO_SEATS-1] [row] [INTERNAL_COCK] >=
    TIME_TO_MOVE_PAST_SEAT and seating_plan [ TWO_SEATS -1][ row ][ PRIORITY ] != -1:
1190 move_up (TWO_SEATS -1, row)
1191 if seating_plan [4] [ row ] [ INTERNAL_COCK ] >=
    TIME_TO_MOVE_PAST_SEAT :
1192 if random . randint (0 ,1) and seating_plan [3][ row ][
    PRIORITY] == -1:
1193 move_up (4, row)1194 elif seating_plan [5] [row] [PRIORITY] == -1:
1195 move_down (4, row)1196
1197
1198
1199
1200
1201 for i in range (TWO_SEATS):
1202 for k in range (TWO_ROWS):
1203 seating_plan [i][k][INTERNAL_COCK] += TIME_STEP
1204
1205
1206
1207
1208
```

```
1209
1210
1211
1212 elif boarding_type == WIDEBODY:
1213 #Exit square
1214 if seating_plan [0] [0] [PRIORITY] != -1 and seating_plan [0] [0] [
     INTERNAL_COCK ] >= TIME_TO_MOVE :
1215 #Empty square
1216 seating_plan [0] [0] = [-1,0]1217
1218 #End code shot
1219 left_plane += 1
1220 if \text{left\_plane} == (\text{WIDE\_WING\_ROWS -1}) * (\text{WIDE\_WING\_SEATS -4}) - 18:1221 test_cases . append (total_time)
1222
1223 break
1224
1225 # Down queue do not touch 2am code
1226 for seat in range (WIDE_WING_SEATS):
1227
1228 #if can move something in
1229 if seating_plan [seat] [0] [PRIORITY] == -1:
1230
1231 priorities = [0,0]1232 possible_moves = [ aisle_take_below_wide ,
    aisle_take_right_wide ]
1233 total_move_possibilites = 0
1234
1235 #Check shot
1236 is_person_below_moving = seating_plan [seat] [1] [PRIORITY]
     != -1 and seating_plan [seat][1][INTERNAL_COCK] >= TIME_TO_MOVE_PAST_SEAT and
     seat in [3 ,10 ,17 ,24]
1237 if is_person_below_moving :
1238
1239 priorities [1] = priority_weightings [ seating_plan [ seat
    ][1][ PRIORITY ] -1]
1240 total_move_possibilites +=1
1241 #Prevent indexing error
1242 if seat != WIDE_WING\_SEATS -1:
1243 is_person_right_moving = seating_plan [seat +1] [0] [
    PRIORITY] != -1 and seating_plan [seat+1] [0] [INTERNAL_COCK] >= TIME_TO_MOVE
1244 else:
1245 is_person_right_moving = 0
1246
1247 if is_person_right_moving :
1248
1249 priorities [O] = priority_weightings [seating_plan [seat
    +1][0][ PRIORITY ] -1]
1250 total_move_possibilites +=1
1251
1252 #Decide who moves above and below #Decide who moves above and below
1253 if total_move_possibilites > 0:
1254 #Reset time
1255 seating_plan [seat] [0] [INTERNAL_COCK] = 0
1256
1257 # frick knows what is happening here but it works so
    it stays
1258 move = numpy . argwhere ( priorities == numpy . amax (
    priorities ) )
1259 possible_moves [( random . choice ( move ) ) [0]](0 , seat , False
```

```
\lambda1260
1261
1262
1263 for current_aisle in range (3 , WIDE_WING_SEATS ,7) :
1264
1265
1266
1267 for row in range (1, WIDE_WING_ROWS):
1268
1269
1270
1271 #Check if aisles place is empty #Check if aisles place is empty
1272 if seating_plan [ current_aisle ] [ row ] [ PRIORITY ] == -1:
1273
1274 priorities = [0,0,0]1275 possible_moves = [ aisle_take_above_wide ,
    aisle_take_below_wide , aisle_take_right_wide ]
1276 total_move_possibilites = 0
1277
1278 #Get things to check
1279 is_person_above_moving = seating_plan [ current_aisle
    -1][row][PRIORITY] != -1 and seating_plan[current_aisle-1][row][INTERNAL_COCK]
     >= TIME_TO_MOVE_PAST_SEAT
1280
1281 is_person_above_moving : \qquad \qquad if \qquad is_person_above_moving :
1282 priorities [0] = priority_weightings [ seating_plan [
     current_aisle -1][row][PRIORITY]-1]
1283 total_move_possibilites +=1
1284
1285 is_person_below_moving = seating_plan [ current_aisle
    +1][row][PRIORITY] != -1 and seating_plan[current_aisle+1][row][INTERNAL_COCK]
     >= TIME_TO_MOVE_PAST_SEAT
1286 if is_person_below_moving :
1287
1288 priorities [1] = priority_weightings [ seating_plan [
     current_aisle +1] [row] [PRIORITY] -1]
1289 total_move_possibilites +=1
1290 #Prevent indexing error
1291 if row != WIDE\_WING\_ROWS -1:
1292 is_person_right_moving = seating_plan [
     current_aisle][row+1][PRIORITY] != -1 and seating_plan[current_aisle][row+1][
    INTERNAL COCK] >= TIME TO MOVE
1293 else :
1294 is_person_right_moving = 0
1295
1296 if is_person_right_moving :
1297
1298 priorities [2] = priority_weightings [ seating_plan [
    current_aisle ][ row +1][ PRIORITY ] -1]
1299 total_move_possibilites +=1
1300
1301 #Decide who moves above and below
1302 if total_move_possibilites > 0:
1303 #Reset time
1304 seating_plan [current_aisle ] [ row ] [ INTERNAL_COCK ] =
     \Omega1305
1306 # frick knows what is happening here but it works
    so it stays
```

```
1307 move = numpy . argwhere ( priorities == numpy . amax (
    priorities ) )
1308 possible_moves [( random . choice ( move ) ) [0]]( row ,
    current_aisle , False )
1309
1310
1311 # I fricking HATE INDENDATION
1312
1313
1314 #Get total amount of move posibilites
1315 #total_move_possibilites = is_person_above_moving +
    is_person_below_moving + is_person_right_moving
1316
1317
1318 for current_aisle in range (0, WIDE_WING_SEATS, 7) :
1319
1320
1321 # Move down
1322 for seat in reversed (range (0,2)):
1323 # Loops through all 37 rows
1324
1325 #Move towards aisle
1326 for row in range (0. WIDE_WING_ROWS ) :
1327 if seating_plan [seat+current_aisle] [row] [
    INTERNAL_COCK ] >= TIME_TO_MOVE_PAST_SEAT :
1328 move_down (seat + current_aisle, row)
1329
1330 #Incrasese internal clock
1331
1332
1333 # Move up
1334 for seat in range (5,7):
1335 # Loops through all 37 rows
1336
1337 #Move towards aisle
1338 for row in range (0, WIDE_WING_ROWS):
1339 if seating_plan [ seat + current_aisle ] [ row ] [
    INTERNAL_COCK ] >= TIME_TO_MOVE_PAST_SEAT :
1340 move_up (seat + current_aisle, row)
1341 # Incrasese internal clock
1342 for i in range (WIDE_WING_SEATS) :
1343 for k in range (WIDE_WING_ROWS):
1344 seating_plan [i] [k] [INTERNAL_COCK] += TIME_STEP
1345
1346
1347 elif boarding_type == NORMAL:
1348
1349 #Exit square
1350 if seating_plan [AISLE_INDEX] [0] [PRIORITY] != -1 and seating_plan
    [3][0][INTERNAL_COCK] >= TIME_TO_MOVE :
1351 #Empty square
1352 seating_plan [AISLE_INDEX] [0] = [-1,0]1353
1354 #End code shot
1355 left_plane += 1
1356 if left_plane == NUM_ROWS * NUM_SEATS :
1357 test_cases.append (total_time)
1358
1359 break
1360
```

```
1362
1363 #Aisle handling code
1364 for row in range (0, NUM_ROWS):
1365 #Check if aisles place is empty
1366 if seating_plan [AISLE_INDEX] [row] [PRIORITY] == -1:
1367
1368
1369 priorities = [0,0,0]1370 possible_moves = [ aisle_take_above , aisle_take_below ,
     aisle_take_right ]
1371 total_move_possibilites = 0
1372
1373 #Get things to check
1374 is_person_above_moving = seating_plan [AISLE_INDEX-1] [row
     ][ PRIORITY ] != -1 and seating_plan [ AISLE_INDEX -1][ row ][ INTERNAL_COCK ] >=
     TIME_TO_MOVE_PAST_SEAT
1375
1376 if is_person_above_moving :
1377 priorities [0] = priority_weightings [seating_plan [
     AISLE_INDEX -1][ row ][ PRIORITY ] -1]
1378 total_move_possibilites +=1
1379
1380 is_person_below_moving = seating_plan [ AISLE_INDEX +1][ row
     ][ PRIORITY ] != -1 and seating_plan [ AISLE_INDEX +1][ row ][ INTERNAL_COCK ] >=
     TIME_TO_MOVE_PAST_SEAT
1381 if is_person_below_moving:
1382
1383 priorities [1] = priority_weightings [seating_plan [
     AISLE_INDEX +1][ row ][ PRIORITY ] -1]
1384 total_move_possibilites +=1
1385
1386 #Prevent indexing error
1387 if row != NUM_ROWS-1:
1388 is_person_right_moving = seating_plan [AISLE_INDEX] [
     row +1][ PRIORITY ] != -1 and seating_plan [ AISLE_INDEX ][ row +1][ INTERNAL_COCK ] >=
     TIME_TO_MOVE
1389 else:
1390 is_person_right_moving = 0
1391
1392 if is_person_right_moving :
1393
1394 priorities [2] = priority_weightings [seating_plan [
     AISLE_INDEX ][ row +1][ PRIORITY ] -1]
1395 total_move_possibilites +=1
1396
1397
1398 #Get total amount of move posibilites
1399 #total_move_possibilites = is_person_above_moving +
     is_person_below_moving + is_person_right_moving
1400
1401 #Decide who moves above and below #Decide who moves above and below
1402 if total_move_possibilites > 0:
1403 #Reset time
1404 seating_plan [AISLE_INDEX] [ row] [INTERNAL_COCK ] = 0
1405
1406 #frick knows what is happening here but it the matrice of the state # frick
     works so it stays
1407 move = numpy . argwhere ( priorities == numpy . amax (
     priorities ) )
```

```
1408 possible_moves [(random . choice (move) ) [0]](row, False,
     False )
1409
1410
1411
1412 # Move down
1413 for seat in reversed (range (0, 2)):
1414 # Loops through all 37 rows
1415
1416 #Move towards aisle
1417 for row in range (0, NUM_ROWS):
1418 if seating_plan [seat][row][INTERNAL_COCK] >=
     TIME_TO_MOVE_PAST_SEAT :
1419 move_down ( seat , row ) \mathsf{move\_down} ( seat , row )
1420 #Incrasese internal clock
1421
1422
1423 # Move up
1424 for seat in range (5,7):
1425 # Loops through all 37 rows
1426
1427 #Move towards aisle
1428 for row in range (0. NUM_ROWS):
1429 if seating_plan [seat][row][INTERNAL_COCK] >=
     TIME_TO_MOVE_PAST_SEAT :
1430 move_up (seat, row)
1431 #Incrasese internal clock
1432
1433 for i in range (NUM_SEATS +1):
1434 for k in range (NUM_ROWS):
1435 seating_plan [i] [k] [INTERNAL_COCK] += TIME_STEP
1436
1437
1438
1439
1440
1441 total_time += TIME_STEP
1442
1443 #Update render comment out if not using
1444 if VISUALIZER: update_render (seating_plan)
1445 print (text + str (sum (test_cases)/len (test_cases)))
1446 rows.append (test_cases)
1447 return test_cases
1448 #Types
1449 render_type = [ intalize_render , intalize_render_widebody , intalize_render_two_thing
     ]
1450 bag_shit_type = [ bag_shit , bag_shit_wide , bag_shit_Two ]
1451 locker_shit_type = [ check_locker_space , check_locker_space_wide ,
     check_locker_space_Two ]
1452 # What thing to do
1453 NORMAL = 0
1454 WIDEBODY = 1
1455 TWO = 2
1456 # Test stuff
1457 N_TEST_CASES = 50
1458 VISUALIZER = True
1459 TIME_STEP = 0
1460 boarding_type = TWO
1461 # Data csv
1462 import csv
```

```
1463 fields = []
1464 rows = []
1465 index = []
1466 #Add the indexing
1467 for i in range (N_TEST_CASES):
1468 index.append(i)
1469
1470 rows.append (index)
1471 # Vroom
1472 seating_plan = []1473
1474 '''
1475 #Flat body
1476 off_the_plane (random_deboard, 'Random: ')
1477 off_the_plane (sections, 'Sections: ')
1478 off_the_plane (reverse_wilma, 'Reverse Wilma: ')
1479 off_the_plane ( generate_front_to_back, 'Front to back Row: ')
1480 off_the_plane (back_to_front, 'Back to Front Row: ')
1481 # field names add whatever field names that you are creating data for
1482 fields = ['Index', 'Random Group Adjusted', 'Front to back - sections', 'Reverse
      Wilma', 'Front to Back Row', 'Back to Front Row']
1483 file_name = 'narrow .csv '
1484
1485
1486 # Wide body
1487 off_the_plane ( random_deboard_widebody , 'Random : ')
1488 off_the_plane (sections_widebody, 'Sections: ')
1489 off_the_plane (reverse_wilma_widebody, 'Reverse Wilma: ')
1490 off_the_plane ( generate_front_to_back_widebody, 'Front seat to back seat: ')
1491 off_the_plane (back_to_front_widebody, 'Back seat to Front seat: ')
1492 off_the_plane (across_widebody, 'Across: ')
1493 # field names add whatever field names that you are creating data for
1494 fields = ['Index','Random Group Adjusted', 'Front to back - sections', 'Reverse
      Wilma', 'Front to Back Row', 'Back to Front Row', 'Across']
1495 file_name='widebody.csv'
1496 '''
1497 # field names add whatever field names that you are creating data for
1498 fields = ['Index','Back to front', 'Sections', 'Random', 'Reverse Wilma', 'Front
      to back ']
1499 off_the_plane (two_reverse_sections_360, 'back to front')
1500 # off_the_plane ( two_reverse_sections_360 , 'Sections ')
1501 #
1502 # off_the_plane ( two_front_to_back , 'front to back ')
1503 # off_the_plane ( two_reverse_wilma_widebody , 'reverse wilma ')
1504 # off_the_plane (two_random, 'random')
1505 file_name='twoaisles.csv'
1506
1507 '''
1508 nbsensitivity = []
1509
1510 for i in range (0 ,41):
1511 NAUGHTY_BOY_COEFFICIENT = (i*2.5)/1001512
1513 # put method wanted in here
1514 nbsensitivity.append(off_the_plane(back_to_front, 'back to front: '))
1515
1516 print ('for test with NB coefficient \{\}'.format ((i*2.5)/100))
1517 '''
1518 '''
1519 # Makes the shotinto colums honestly magic
```

```
1520 rows = zip (*rows)
1521 # Create the rows
1522 with open (file_name, 'w', newline='') as f:
1523
1524 # using csv. writer method from CSV package
1525 write = csv.writer(f)1526
1527 write.writerow (fields)
1528
1529 write.writerows (rows)
1530 '''
```
## Appendix F

```
1 import random
2 import matplotlib . pyplot as plt
3 import numpy
4 import math
5
6 # visualizer things
7
8 # render stuff that I don 't understand
9 def intalize_render () :
10
11 global plane
12
13 # Absolute mess of code
14 image = []15 for i in range (NUM_SEATS+len(AISLES)):
16 subimage = []17 for k in range (NUM_ROWS) :
18 if k \frac{9}{2} == 0:
19 subimage . append (-1)
20 else:
21 subimage.append (0)
22
23 image . append ( subimage )
24
25
26 fig, ax = plt. subplots (1, 1)27 plt.set cmap ('OrRd')
28 print (image)
29 image = numpy . array ( image )
30
31 im = ax \cdot in \text{show}(image)32 number_of_runs = range (1 , NUM_ROWS ) # use your actual number_of_runs
33 ax . set_xticks ( number_of_runs , minor = False )
34 ax.xaxis.grid (True, which='major')
35
36
37
38
39 ax . set_yticks ( numpy . arange (0.5 , NUM_SEATS +len ( AISLES ) +.5 , 1) . tolist () , minor =
     False )
40 ax.yaxis.grid (True, which='major')
41
42 if plane == 'wide wing':
43 ax.set_yticklabels(['A','B','C','Aisle','D','E','F','G','H','I','Aisle','
     J','K','L','M','N','O','Aisle ','P','Q','R','S','T','U','Aisle ','V','W','X'])
```

```
44 elif plane == 'narrow body ':
45 ax . set_yticklabels ([ 'Row A','Row B','Row C','Aisle ','Row D','Row E','Row
     F'])
46 elif plane == 'two entrance two aisle':
47 ax.set_yticklabels (['Row A','Row B','Aisle','Row C','Row D','Row E','
     Aisle ','Row F','Row G'])
48 ax.set_ylim (top = -0.5)49
50
51 ax . set_xticks (numpy . arange (0.5, NUM_ROWS+.5, 1) . tolist (), minor=False)
52 ax. xaxis. grid (True, which = 'major')
53
54 xticklist = []
55 # Create list of numbers between
56 for i in range ( NUM_ROWS ) :
57 if ((i+1) % 5 == 0) and (i != 0):
58 xticklist.append (str(i+1))
59 else :
60 xticklist.append ('')
61
62 ax . set_xticklabels ( xticklist )
63 ax.set_xlim (left = -0.5)
64
65 return im , fig
66 def update_render ( seat_plan ) :
67
68 visualizer = []
69 for i, column in enumerate (seat_plan):
70 visualizer . append ([])
71 for seat in column :
72 if i not in AISLES :
73 if seat != -1:
74 visualizer [ i ]. append (0)
75 else : visualizer [ i ]. append ( -1)
76 else:
77 if seat != '':
78 visualizer [ i ]. append (0)
79 else : visualizer [ i ]. append ( -1)
80
81
82
83 im. set data ( visualizer )
84 fig. canvas.draw_idle()
85 plt . pause (0.01)
86
87
88
89
90
91
92
93
94
95 \frac{4}{11}96 # stuff to board the plane with (given a boarding queue)
97 \# --------
98
99 # calculate time taken to get to seat if someone in the way
100 def get_past_people (seating_plan, passenger, current_row):
101
```

```
102 # number of people blocking seats
103 \text{ N} = 0104 time_to_stop_blocking_aisle = 0
105
106
107 # aisle seat
108 for aisle in AISLES:
109 if abs(passenger [1] - aisle) == 1:
110 time_to_stop_blocking_aisle += TIME_TO_MOVE_PAST_SEAT
111 # middle or window seat: people are in the way
112 else :
113
114 for aisle in AISLES:
115
116 if passenger [1] -aisle == -3:
117
118
119 # if aisle seat taken IMPORTANT to check aisle seat first so f is
     maximised
120 if seating_plan [passenger [1]+1] [NUM_ROWS-current_row-1] != -1:
121 N + = 1
122 f =1
123 # if middle seat taken
124 if seating_plan [passenger [1]+2] [NUM_ROWS-current_row-1] != -1:
125 N + = 1126 f = 2
127
128 break
129
130 elif passenger [1]-aisle == -2:
131
132 # if aisle seat taken
133 if seating_plan [passenger [1]+1] [NUM_ROWS-current_row-1] != -1:
134 N + = 1
135 f = 1
136
137 # window seat F
138 elif passenger [1] -aisle == 3:
139 # if aisle seat taken IMPORTANT to check aisle seat first so f is
     maximised
140 if seating_plan [ passenger [1] -2][ NUM_ROWS - current_row -1] != -1:
141 N + = 1
142 f =1
143 # if middle seat taken
144 if seating_plan [passenger [1] -1] [NUM_ROWS - current_row -1] != -1:
145 N + = 1
146 f = 2
147
148 # middle seat B
149 elif passenger [1] == 2:
150 # if aisle seat taken
151 if seating_plan [ passenger [1] -1][ NUM_ROWS - current_row -1] != -1:
152 N + = 1
153 f = 1
154
155
156 if N ==0:
157 time_to_stop_blocking_aisle = TIME_TO_MOVE_PAST_SEAT
158 else:
159 time_to_stop_blocking_aisle += TIME_TO_SIT_OR_STAND +
```

```
TIME_TO_MOVE_PAST_SEAT *( N + f +1)
160
161 return time_to_stop_blocking_aisle, N
162 # stow in overhead lockers
163 def check_locker_space (passenger, current_row, lockers, passengers_loaded_bags,
     aisle =0) :
164
165 # if passenger has no baggage
166 if passenger [2] == 0:
167 return 0
168
169 # if on right side of aisle
170
171 for aisle in AISLES:
172
173 if abs(passenger [1]-aisle) \leq 3:
174
175 correct_aisle = aisle
176 break
177
178
179 if passenger [1] > correct_aisle:
180 if [ passenger [0] , passenger [1]] not in passengers_loaded_bags :
181 nbins = lockers [ AISLES . index ( correct_aisle ) ][ NUM_ROWS - current_row
      -1][1]
182 lockers [AISLES.index (correct_aisle)] [NUM_ROWS-current_row-1] [1] +=
     passenger [2]
183 passengers_loaded_bags . append ([ passenger [0] , passenger [1]])
184 else:
185 nbins = lockers [ AISLES . index ( correct_aisle ) ][ NUM_ROWS - current_row
     -1][0] - passenger [2]
186 else :
187
188 if [passenger [0], passenger [1]] not in passengers_loaded_bags:
189 nbins = lockers [ AISLES . index ( correct_aisle ) ][ NUM_ROWS - current_row
     -1][0]
190 lockers [ AISLES . index ( correct_aisle ) ][ NUM_ROWS - current_row -1][0] +=
     passenger [2]
191 passengers_loaded_bags . append ([ passenger [0] , passenger [1]])
192 else:
193 nbins = lockers [ AISLES . index ( correct_aisle ) ][ NUM_ROWS - current_row
      -1][0] - passenger [2]
194 # derivations in writeup
195
196
197 if passenger [2] == 1:
198 t = (4)/(1-(0.8*nbins)/6)199 if passenger [2] == 2:
200 t = (4)/(1-(0.8*nbins)/6) + (2.25)/(1-(nbins+1)/6)201
202 return t
203
204 # board the plane
205 def board_the_plane ( boardingQueue , family = False ) :
206 # initialize seating plan, top queue (if multiple aisles) and overhead
      lockers
207 seating_plan = [[ -1 for _ in range ( NUM_ROWS ) ] for _ in range ( NUM_SEATS + len
      ( AISLES ) ) ]
208 for aisle in AISLES :
209 seating_plan [aisle] = ['' for _ in range (NUM_ROWS)]
```

```
210 top_queue = ['' for _ in range (NUM_SEATS+len(AISLES))]
211 lockers = [[0,0] for i in range (NUM_ROWS)] for j in range (len (AISLES))]
212 seated = \lceil]
213 passengers_loaded_bags = []
214215 n_passengers = len ( boardingQueue )
216
217 total_time=0
218
219 # this is false for all scenarios except where families are prioritized
220 if family == False:
221 time_to_move = TIME_TO_MOVE
222 else :
223 time_to_move = FAMILY_TIME_TO_MOVE
224
225 while True :
226
227 #print (seating_plan)
228
229 # loop through top queue
230 for current_column, passenger in enumerate (reversed (top_queue)):
231
232 if passenger != '':
233
234 # increase internal clock
235 passenger [3] += TIME_STEP
236
237 # check if passenger in right aisle and thus they can seat
238 if ( NUM_SEATS +len ( AISLES ) - current_column -1) in AISLES and abs (
     passenger [1] -( NUM_SEATS +len( AISLES ) - current_column -1) ) <= AISLES [0]+1:
239
240 # move into aisle
241 if seating_plan [NUM_SEATS+len (AISLES) - current_column -1] [0] ==
     '' and passenger [3] >= time_to_move :
242 #reset internal clock
243 passenger [3]=0
244 seating_plan [ NUM_SEATS +len ( AISLES ) - current_column -1][0] =
     passenger
245 top_queue [ NUM_SEATS +len( AISLES ) - current_column -1]= ''
246
247 else
248 # if passenger in front has moved
249 if top_queue [NUM_SEATS+len (AISLES) - current_column] == '' and
     passenger [3] >= time_to_move :
250 # move people along
251 top_queue [ NUM_SEATS +len( AISLES ) - current_column ] =
     passenger
252 top_queue [ NUM_SEATS +len( AISLES ) - current_column -1] = ''
253
254 # reset internal clock
255 passenger [3] = 0256
257 for aisle in AISLES :
258
259 # loop through aisle from back to front
260 for current_row, passenger in enumerate (reversed (seating_plan [aisle]))
     :
261
262 if passenger != '':
263
```

```
264 # increase internal clock
265 #print (seating_plan [aisle])
266 passenger [3] += TIME_STEP
267
268 # check if passenger in right row and thus they can seat
269 if passenger [0] == NUM_ROWS - current_row :
270
271 # if passenger has baggage
272 time_to_stow = check_locker_space (passenger, current_row,
     lockers , passengers_loaded_bags )
273
274
275 # time it takes to stop blocking aisle and number of
    people in the way
276 try:
277 time_to_stop_blocking_aisle = passenger [5]
278 except:
279 time_to_stop_blocking_aisle, N = get_past_people (
    seating_plan , passenger , current_row )
280 passenger . append (time_to_stop_blocking_aisle ) p assenger . append (time_to_stop_blocking_aisle )
281
282
283 *** make sure there is an empty space
284 if N = 2 and current_row != 0 and seating_plan [aisle] [
    NUM\_ROWS - current_row] != '' and current_row != 0:
285 time_to_wait_for_spot_in_aisle += time_to_move -
    passenger [3]
286 else:
287 time_to_wait_for_spot_in_aisle =0
288
289
290 # if time to wait has finished i.e. SIT DOWN BE HUMBLE
291 if passenger [3] >= time_to_stop_blocking_aisle +
    time_to_stow + time_to_wait_for_spot_in_aisle :
299
293 seating_plan [passenger [1]] [passenger [0] -1] =
    passenger
294 seated . append ( passenger )
295 #print (seated)
296
297 # set queue place to empty
298 seating_plan [ aisle ][ NUM_ROWS - current_row -1]= ''
2999300
301
302 else:
303 # if passenger in front has moved
304 if seating_plan [ aisle ][ NUM_ROWS - current_row ] == '' and
    passenger [3] >= time_to_move :
305 # move people along
306 seating_plan [ aisle ][ NUM_ROWS - current_row ] = passenger
307 seating_plan [aisle] [NUM_ROWS-current_row-1] = ''
308
309 # reset internal clock
310 seating_plan [aisle] [NUM_ROWS - current_row] [3] = 0
311
312 if VISUALIZER: update_render (seating_plan)
313
314
315 total_time += TIME_STEP
```

```
316
317 if len(seated) == n_passengers:
318 return total_time
319
300321 if top_queue [0] = \rightarrow \rightarrow and len (boardingQueue) !=0:
322
323
324 # only considered in method where families board first .
325 if family == True and boardingQueue [0] == 'b':
326 time_to_move = NON_FAMILY_TIME_TO_MOVE
327 boardingQueue . pop (0)
328
329 #Set first place in isle to the first passenger in the seat data
     seating_plan [3] then remove it from seat data
330 top_queue [0] = boardingQueue [0]
331 boardingQueue . pop (0)
332
333
334 # luggage
335 def assign_luggage () :
336 return random.choices ([0, 1, 2], weights=BAG_COEFFICIENT, k=1) [0]
337
338 # naughty boy
339 def is_not_disobedient () :
340 return random . randrange (100) > NAUGHTY_BOY_COEFFICIENT *100
341 # create a group size
342 def group_size ( group_weights ) :
343
344 return random . choices ([1,2,3], weights=group_weights, k=1)[0]
345
346 # return average of list
347 def average (x):
348 return sum (x)/len(x)349
350
351
352
353
354
355
356 # create order of boarding
357 def create_boarding_order_for_section_but_with_groups ( boarding_section ,
     other_section1 , other_section2 , start_row , end_row ) :
358 current_group_member = 0
359 current_group_section = 1
360 current_group_size = 1
361 boarding_section . append ([])
362
363 for row in range ( start_row , end_row +1) :
364 for seat in range (0 , NUM_SEATS +len( AISLES ) ) :
365
366 if seat not in AISLES :
367
368 current_group_member += 1
369
370 if current_group_section == 1:
371 boarding_section [ -1]. append ([ row , seat , assign_luggage () ,0])
372 elif current_group_section == 2:
373 other_section1 [ -1]. append ([ row , seat , assign_luggage () ,0])
```

```
374 elif current_group_section == 3:
375 other_section2 [ -1]. append ([ row , seat , assign_luggage () ,0])
376
377
378 if current_group_member == current_group_size :
379
380
381 for aisle in AISLES :
382
383
384 if seat - aisle in [2 ,3]:
385 if current_group_section == 1:
386 boarding_section [ -1]. reverse ()
387 elif current_group_section == 2:
388 other_section1 [ -1]. reverse ()
389 elif current_group_section == 3:
390 other_section2 [ -1]. reverse ()
391
392 if seat-aisle in [-3, -2, 1]:
393 current_group_size = group_size ((
    SINGLE_PRINGLE_COEFFICIENT , COUPLES_COEFFIENCT , THREESOME_COEFFICIENT ) )
394 elif seat-aisle in [-1, 2]:
395 current_group_size = group_size ((
    SINGLE_PRINGLE_COEFFICIENT , COUPLES_COEFFIENCT ,0) )
396 elif seat == 6:
397 current_group_size = 1
398
399 current_group_member = 0
400
401
402 if is_not_disobedient () :
403 current_group_section = 1
404 boarding_section . append ([])
405
406
407 # else they try board during different sections
408 else:
409 if random . randrange (100) < 50:
410 current_group_section = 2
411 other_section1.append ([])
412 else:
413 current_group_section = 3
414 other_section2 . append ([])
415
416
417
418
419
420 # create order of boarding for doing windows first
421 def create_boarding_order_for_aisle ( boarding_section , other_section1 ,
    other_section2 , seats ) :
422 for seat in seats :
423
424 for row in range (1, NUM_ROWS+1):
425
426 # if passenger is not useless
427 if is_not_disobedient ():
428 boarding_section . append ([row, seat, assign_luggage (), 0])
429 # else they try board during different sections
430 else:
```

```
431 if random . randrange (100) < 50:
432 other_section1 . append ([ row , seat , assign_luggage () , 0])
433 else
434 other_section2 . append ([ row , seat , assign_luggage () , 0])
435
436 # create order of boarding for doing windows first using groups
437 def create_boarding_order_for_aisle_but_with_groups ( boarding_section ,
    other_section1 , other_section2 , seats ) :
438
439
440 for seat in seats :
441 # window seats
442 for row in range (1, NUM_ROWS +1):
443
444
445 # check if item in group already appended
446 if ( not any ([ row , seat ] in x for x in boarding_section )
447 and not any ([row, seat] in x for x in other_section1)
448 and not any ([row, seat] in x for x in other_section2)):
449
450 # if passenger is not useless
451 if is_not_disobedient () :
452
453 for aisle in AISLES :
454
455 if aisle-seat = 3:
456
457 current_group_size = group_size ((70 ,50 ,20) )
458
459 if current_group_size == 3:
460 boarding_section . append ([[ row , seat ] ,[ row , seat
    +1] ,[ row , seat +2]])
461 elif current_group_size == 2:
462 boarding_section . append ([[ row , seat ] ,[ row , seat
    +1]])
463 else:
464 boarding_section . append ([[row, seat]])
465 elif aisle - seat == -3:
466 current_group_size = group_size ((70 ,50 ,20) )
467
468 if current_group_size == 3:
469 boarding_section . append ([[ row , seat ] ,[ row , seat
    -1], [row, seat-2]]470 elif current_group_size == 2:
471 boarding_section . append ([[ row , seat ] ,[ row , seat
    -1]])
472 else:
473 boarding_section . append ([[row, seat]])
474
475 elif aisle - seat ==2:
476 current_group_size = group_size ((80,40,0))
477 if current_group_size == 2:
478 boarding_section . append ([[ row , seat ] ,[ row , seat
    +1]])
479 else:
480 boarding_section . append ([[row, seat]])
481 elif aisle - seat == -2:
482 current_group_size = group_size ((80,40,0))
483 if current_group_size == 2:
484 boarding_section . append ([[ row , seat ] ,[ row , seat
```

```
-1]])
485 else:
486 boarding_section . append ([[row, seat]])
487
488 else: boarding_section . append ([[row, seat]])
489
490 break
491
492 # else they try board during different sections
493 else:
494 if random . randrange (100) < 50:
495 other_section1.append ([[row, seat]])
496 else:
497 other_section2.append ([[row, seat]])
498
499
500
501 # reduce boarding queue capacity due to Covid
502 def cull_boarding_queue ( boarding_queue ) :
503 # this function has two aims : reduce capacity due to COVID , and remove any
     seats not included in planes
504
505 # first see if need to cull the seats that would be in grid of planes , but
     not there
506 # remove them here as easier than having to not add them in the first place
     in every method
507 global plane
508 if plane == 'wide wing ':
509 for index , passenger in enumerate ( boarding_queue ) :
510 # Seats A B C V W X in rows 1 -3
511 if passenger [0] -1 in [0,1,2] and passenger [1] in [0,1,2,25,26,27]:
512 del boarding_queue [ index ]
513 elif plane == 'narrow body ':
514 for index , passenger in enumerate ( boarding_queue ) :
515 # Row 1 seats D E F
516 if passenger [0] -1 in [0] and passenger [1] in [4 ,5 ,6]:
517 del boarding_queue [ index ]
518 if COVID_CAPACITY ==0:
519 return boarding_queue
520 target_to_kill = math . floor (( COVID_CAPACITY ) * NUM_SEATS )
521 for row in range ( NUM_ROWS ) :
522
523 killed = 0
524 for index , passenger in enumerate ( boarding_queue ) :
525 if passenger [0] == row:
526 killed += 1
527 del boarding_queue [ index ]
528 if killed == target_to_kill :
529 break
530 return boarding_queue
531
532
533
534 \frac{1}{4}535 # BOARDING METHODS
536 # ----------------
537
538 # boarding in random order
539 def random_boarding () :
540
```

```
541 test_cases = \begin{bmatrix} \end{bmatrix}542 for _ in range (N_TEST_CASES):
543 boardingQueue = []
544 for row in range (1 , NUM_ROWS +1) :
545 for seat in range ( NUM_SEATS +len( AISLES ) ) :
546
547 # assign bag based on probability that passenger has bag
548 if seat not in AISLES : boardingQueue . append ([ row , seat ,
     assign_luggage () ,0])
549
550 random . shuffle ( boardingQueue )
551
552 test_cases . append ( board_the_plane ( boardingQueue , AISLES ) )
553
554 print ('Random: ', sum (test_cases) / len (test_cases))
555
556
557
558
559 def random_boarding_with_groups () :
560
561 test_cases = []562 for _ in range ( N_TEST_CASES ) :
563 boardingQueue = [[]]
564
565 current_group_member =0
566 current_group_size = group_size (( SINGLE_PRINGLE_COEFFICIENT ,
     COUPLES_COEFFIENCT , THREESOME_COEFFICIENT ) )
567
568 for row in range (1 , NUM_ROWS +1) :
569
570
571 for seat in range (0, NUM_SEATS+len (AISLES)):
572
573 if seat not in AISLES : boardingQueue [ -1]. append ([ row , seat ,
     assign_luggage () ,0])
574
575 current_group_member += 1
576
577 if current_group_member == current_group_size :
578
579 for aisle in AISLES :
580
581
582 if seat - aisle in [2 ,3]:
583 boardingQueue [ -1]. reverse ()
584
585 if seat-aisle in [-3, -2, 1]:
586 current_group_size = group_size ((
     SINGLE_PRINGLE_COEFFICIENT , COUPLES_COEFFIENCT , THREESOME_COEFFICIENT ) )
587 elif seat - aisle in [ -1 ,2]:
588 current_group_size = group_size ((
     SINGLE_PRINGLE_COEFFICIENT , COUPLES_COEFFIENCT ,0) )
589 elif seat == 6:
590 current_group_size = 1
591
592 current_group_member = 0
593 boardingQueue . append ([])
594
595 break
```

```
597
598
599 random . shuffle ( boardingQueue )
600601 # flatten groups
602
603 boardingQueue = [ j for sub in boardingQueue for j in sub ]
604
605 # print ( boardingQueue )
606
607 boardingQueue = cull_boarding_queue ( boardingQueue )
608
609 test_cases . append ( board_the_plane ( boardingQueue ) )
610
611 print ('Random with groups: ', sum (test_cases)/len(test_cases))
612 print (test_cases)
613 return average ( test_cases )
614
615
616 # sectional boarding but with groups
617 def section_boarding_with_groups () :
618
619 test cases = []620 amf, fma = [], []621 for _ in range (N_TEST_CASES):
622
623 aft, middle, front = [], [], []624
625 # aft section
626 create_boarding_order_for_section_but_with_groups ( aft , middle , front ,
      A_SEC_START , A_SEC_END )
627 # middle section
628 create_boarding_order_for_section_but_with_groups ( middle , aft , front ,
     M_SEC_START , M_SEC_END )
629 # front section
630 create_boarding_order_for_section_but_with_groups ( front , middle , aft ,
     F_SEC_START , F_SEC_END )
631
632
633 random . shuffle ( aft )
634 random . shuffle ( middle )
635 random . shuffle ( front )
636
637
638 # print ( boardingQueue )
639 boardingQueue = aft + middle + front
640 boardingQueue = [j for sub in boardingQueue for j in sub]
641 boardingQueue = cull_boarding_queue ( boardingQueue )
642 amf . append ( board_the_plane ( boardingQueue ) )
643 # boardingQueue = front + middle +aft
644 # boardingQueue = [j for sub in boardingQueue for j in sub]
645 #fma. append ( board_the_plane ( boardingQueue ))
646
647
648 print ('Sectional amf: ', average (amf))
649 #print ('Sectional fma: ', average (fma))
650
651 return ( average ( amf ) )
```

```
654
655
656 # boarding by seat but allowing groups to board together
657 def seat_boarding_with_groups () :
658
659 test_cases = []
660 boardingQueue =[]
661 for _ in range (N_TEST_CASES) :
662
663 window , middle , aisle = [] ,[] ,[]
664
665 # window seats
666 # window_seats = [aisle -3 for aisle in AISLES ] + [ aisle +3 for aisle in
     AISLES ]
667 # create_boarding_order_for_aisle_but_with_groups (window ,middle ,aisle ,
     window_seats )
668 # middle seats
669 middle_seats = [ aisle -2 for aisle in AISLES ] + [ aisle +2 for aisle in
     AISLES ]
670 create_boarding_order_for_aisle_but_with_groups ( middle , window , aisle ,
     middle_seats )
671 \# aisle seats
672 aisle_seats = [ aisle -1 for aisle in AISLES ] + [ aisle +1 for aisle in
      AISLES ]
673 create_boarding_order_for_aisle_but_with_groups ( aisle , window , middle ,
     aisle_seats )
674
675 random . shuffle ( window )
676 random.shuffle(middle)
677 random . shuffle ( aisle )
678
679
680 window = [j for sub in window for j in sub]
681 middle = [j for sub in middle for j in sub]
682 aisle = [j for sub in aisle for j in sub]
683
684 boardingQueue1 = window + middle + aisle
685 for x in boardingQueue1:
686 if x not in boardingQueue:
687 boardingQueue . append ( x )
688
689 for passenger in boardingQueue:
690 passenger . append ( assign_luggage () )
691 passenger . append (0)
692
693 boardingQueue = cull_boarding_queue ( boardingQueue )
694 test_cases . append ( board_the_plane ( boardingQueue ) )
695
696 print ('By seat with groups: ', sum (test_cases)/len(test_cases))
697
698 return average ( test_cases )
699
700 def prioritize_groups_boarding () :
701
702 test_cases = \begin{bmatrix} \end{bmatrix}703 for _ in range ( N_TEST_CASES ) :
704 mainBoardingQueue = [[]]
705 priorityQueue =[]
706 boardingQueue =[]
```
```
707 current_group_member =0
708 current_group_size = group_size (( SINGLE_PRINGLE_COEFFICIENT ,
     COUPLES_COEFFIENCT , THREESOME_COEFFICIENT ) )
709 current_boarding_section = 2
710 for row in range (1 , NUM_ROWS +1) :
711
712
713 for seat in range (0 , NUM_SEATS +len( AISLES ) ) :
714
715 if seat not in AISLES :
716
717 if current_boarding_section == 1:
718 priorityQueue [ -1]. append ([ row , seat , assign_luggage () ,0])
719 else
720 mainBoardingQueue [ -1]. append ([ row , seat , assign_luggage ()
     ,0])
721
722 current_group_member += 1
723
724 if current_group_member == current_group_size :
725
726 for aisle in AISLES :
727
728
729 if seat-aisle in [2,3]:
730 if current_boarding_section == 1:
731 priorityQueue [-1]. reverse ()
732 else:
733 mainBoardingQueue [ -1]. reverse ()
734
735 if seat-aisle in [-3,-2,1]:
736 current_group_size = group_size ((
     SINGLE_PRINGLE_COEFFICIENT , COUPLES_COEFFIENCT , THREESOME_COEFFICIENT ) )
737 elif seat - aisle in [ -1 ,2]:
738 current_group_size = group_size ((
     SINGLE_PRINGLE_COEFFICIENT , COUPLES_COEFFIENCT ,0) )
739 elif seat - aisle == 3:
740 current_group_size = 1
741
742
743 break break and the set of the set of the set of the set of the set of the set of the set of the set of the set of the set of the set of the set of the set of the set of the set of the set of the set of the set of 
744
745 current_group_member = 0
746
747 if current_group_size == 3:
748 if random . randrange (100) > 80:
749 mainBoardingQueue . append ([])
750 current_boarding_section = 2
751 else : and the set of the set of the set of the set of the set of the set of the set of the set of the set of the set of the set of the set of the set of the set of the set of the set of the set of the set of the set o
752 priorityQueue . append ([])
753 current_boarding_section = 1
754 elif current_group_size == 2:
755 if random . randrange (100) > 20:
756 mainBoardingQueue . append ([])
757 current_boarding_section = 2
758 else : the contract of the contract of the contract of the contract of the contract of the contract of the contract of the contract of the contract of the contract of the contract of the contract of the contract of the
759 priorityQueue . append ([])
760 current_boarding_section = 1
761 elif current_group_size == 1:
762 if random . randrange (100) > 5:
```

```
763 mainBoardingQueue . append ([])
764 current_boarding_section = 2
765 else : the contract of the contract of the contract of the contract of the contract of the contract of the contract of the contract of the contract of the contract of the contract of the contract of the contract of the
766 priorityQueue . append ([])
767 current_boarding_section = 1
768
769
770
771 random.shuffle (mainBoardingQueue)
772 random . shuffle ( priorityQueue )
773 # flatten groups
774 boardingQueue = priorityQueue +[ 'b']+ mainBoardingQueue
775 boardingQueue = [ j for sub in boardingQueue for j in sub ]
776
777 #print (boardingQueue)
778
779 test_cases . append ( board_the_plane ( boardingQueue , True ) )
780
781 print ('Priortizing groups : ', average ( test_cases ) )
782
783
784
785
786
787
788
789
790
791
792
793
794
795
796
797
798
799
800
801
802 # modified steffen method
803 def steffen_modified_method () :
804
805 test cases = []806 for _ in range (N_TEST_CASES):
807
808
809 rightOdd, leftOdd, rightEven, leftEven = [], [], [], []
810 steffenPerfected = [ rightOdd , leftOdd , rightEven , leftEven ]
811 # window seats
812 for row in range (1, NUM_ROWS+1):
813 for seat in range (-3, 4):
814 #naughty boy
815 if not is_not_disobedient () and seat != 0:
816 steffenPerfected [random . randrange (0, 2)]. append ([row, seat +3,
      assign_luggage () ,0])
817
818 elif (seat > 0): #right side
819 steffenPerfected [(row%2) *2]. append ([row, seat +3, assign_luggage
      (), 0])
820 elif (seat < 0): #left side
```

```
821 steffenPerfected [(row%2) *2+1]. append ([row, seat +3,
     assign_luggage () ,0])
822
823
824
825 random.shuffle (steffenPerfected [0])
826 random.shuffle(steffenPerfected [1])
827 random.shuffle (steffenPerfected [2])
828 random.shuffle(steffenPerfected [3])
829
830
831
832 steffenPerfected = [j for sub in steffenPerfected for j in sub]
833 test_cases.append (board_the_plane (steffenPerfected))
834
835 print ('By steffen perefected: ', sum (test_cases) / len (test_cases) )
836
837 return (average (test_cases))
838
839
840
841
842
843
844
845
846
847 plane = 'narrow body '
848
849 if plane == 'narrow body':
850 NUM_ROWS = 33
851 NUM_SEATS = 6
852 AISLES = [3]
853 F_SEC_START = 1
854 F_SEC_END = 11
855 M_SEC_START = 12
856 M_SEC_END = 22
857 A_SEC_START = 23
858 A_SEC_END = 33
859 elif plane == 'wide wing':
860 NUM_ROWS = 14
861 NUM SEATS = 24
862 AISLES = [3 ,10 ,17 ,24]
863 F_SEC_START = 1
864 F_SEC_END = 5
865 M_SEC_START = 6
866 M_SEC_END = 9
867 A_SEC_START = 10
868 A_SEC_END = 14
869 elif plane == 'two entrance two aisle':
870 # simulating only the back half of the plane
871 NUM_ROWS = 20
872 NUM_SEATS = 7
873 AISLES = [2 ,6]
874 F_SEC_START = 1
875 F_SEC_END = 7
876 M_SEC_START = 8
877 M_SEC_END = 14
878 A_SEC_START = 15
879 A_SEC_END = 20
```

```
880 elif plane == 'two entrance two aisle first class ':
881 # total loading time for 2E2A plane will be 2E2A + 2E2A first class
882 NUM_ROWS = 3
883 NUM_SEATS = 6
884 AISLES = [2 ,5]
885
886 # CHANGE THESE FOR SENSITIVITY
887 BAG_COEFFICIENT = (20, 80, 10)888 NAUGHTY_BOY_COEFFICIENT = 0.18
889 COVID_CAPACITY = 0.5 #0, 0.3 0.5 or 0.7
890891 N_TEST_CASES = 100
892 VISUALIZER = True
893 TIME_STEP = 0.1
894
895 # all measured in standard units (m,s,m/s etc)
896 AVERAGE_WALKING_SPEED = 0.8
897 AVERAGE_SEAT_PITCH = 0.78
898 TIME_TO_MOVE = AVERAGE_SEAT_PITCH / AVERAGE_WALKING_SPEED
899 FAMILY_TIME_TO_MOVE = 1.3 * TIME_TO_MOVE
900 NON_FAMILY_TIME_TO_MOVE = TIME_TO_MOVE
901 TIME_TO_SIT_OR_STAND = 2.5
902 TIME_TO_MOVE_PAST_SEAT = 2
903 # proportions of group sizes
904 SINGLE_PRINGLE_COEFFICIENT = 70
905 COUPLES_COEFFIENCT = 20
906 THREESOME_COEFFICIENT = 0
907
908 if VISUALIZER: im, fig = intalize_render ()
909
910 #Data csv
911 import csv
912 fields = []
913 rows = []
914 index = []
915 #Add the indexing
916 for i in range (N_TEST_CASES):
917 index.append (i)
918
919 rows.append (index)
920
021022923 # BOARDING METHODS: comment out if not using
924 #random_boarding ()
925 # section_boarding ()
926 #seat_boarding ()
927 #random_boarding_with_groups ()
928 # section_boarding_with_groups ()
929 # seat_boarding_with_groups ()
930 #prioritize_groups_boarding ()
931
932 # steffen methods can only be used with narrow body
933 #steffen_deeznuts ()
934 #steffen_modified_method ()
935
936 #naughty_boy_sensitivity ()
937 #bag_sensitivity ()
938
939 # field names add whatever field names that you are creating data for
```
940 fields = ['Index','Section']